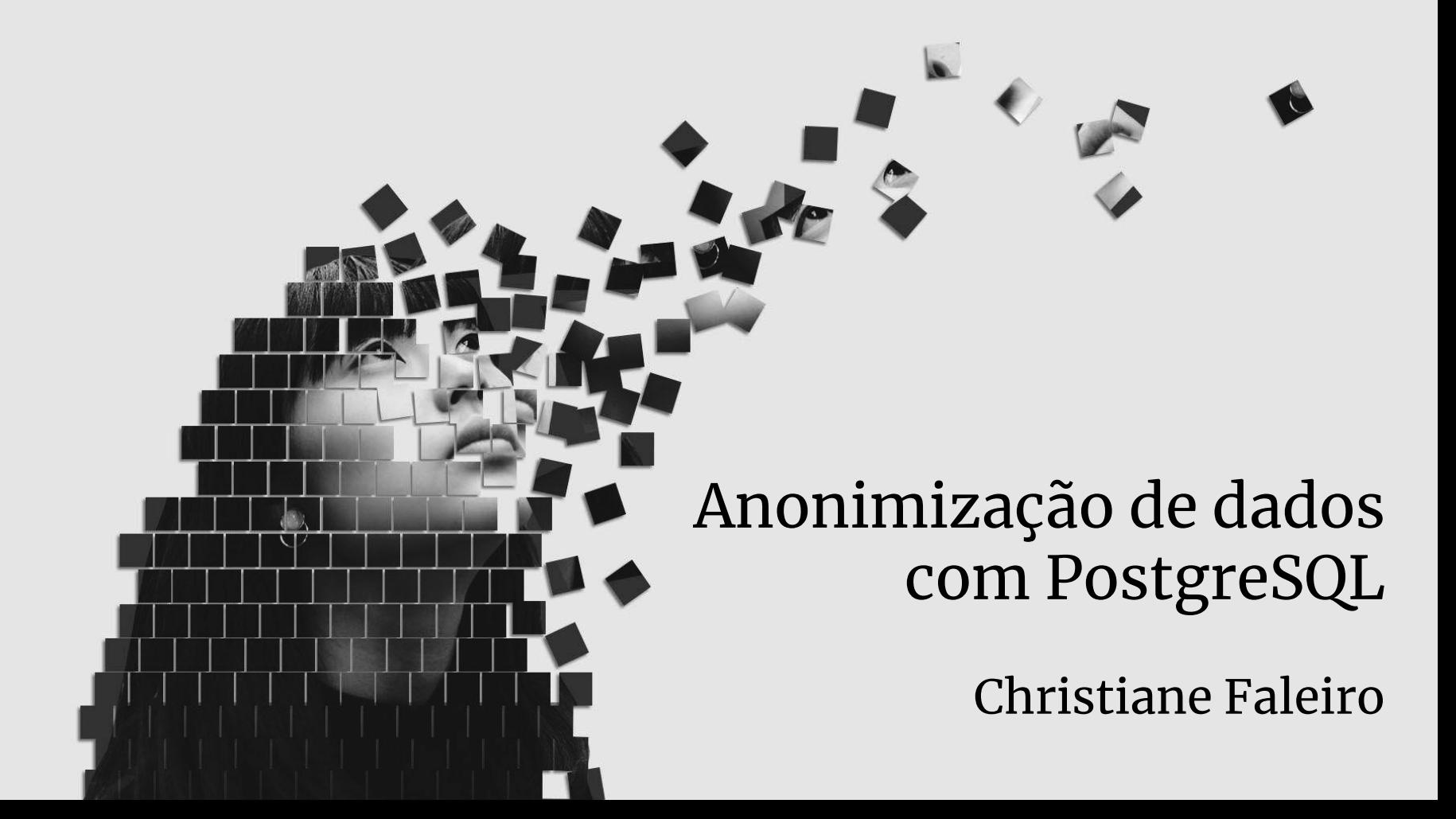

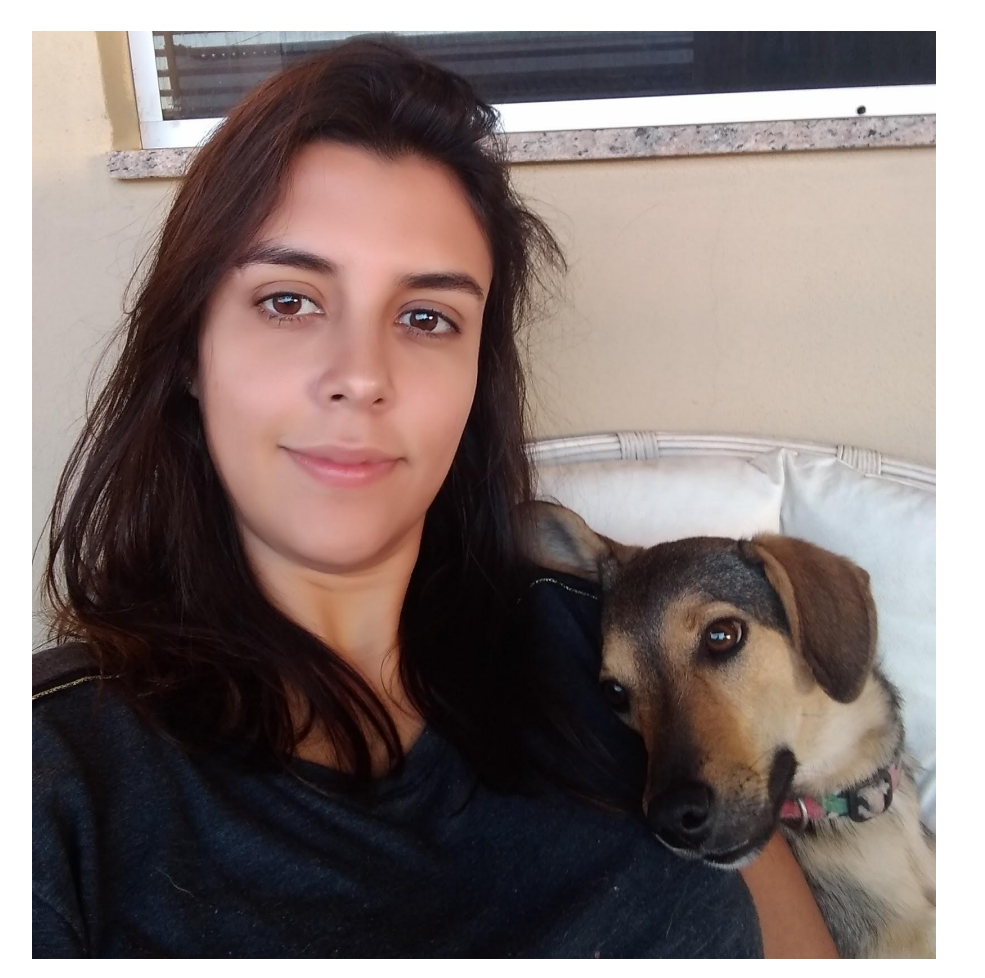

#### Christiane Faleiro Sidney

Bacharel em Sistemas de Informação

Mestre em Ciência da Computação

DBA no enjoei.com.br

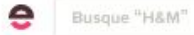

0600

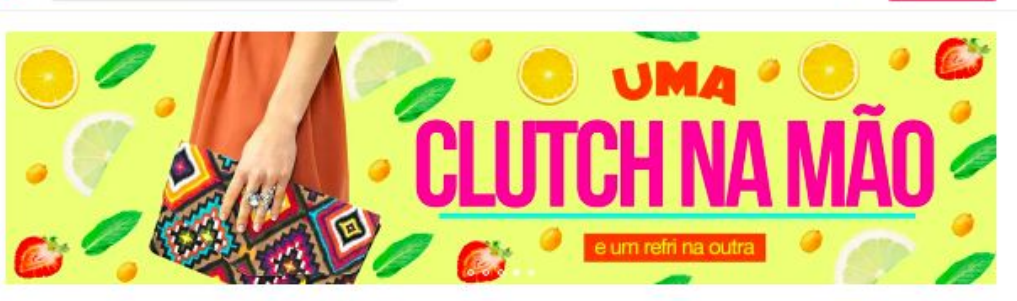

#### garimpar: verbo transitivo direto

bem aqui $\searrow$ 

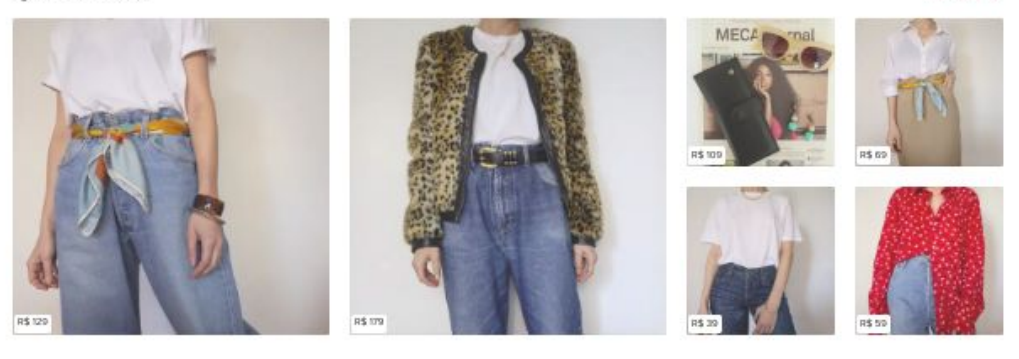

#### achados inacreditáveis até R\$ 30

trinta reais? trinta reais! na nossa loja pro

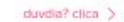

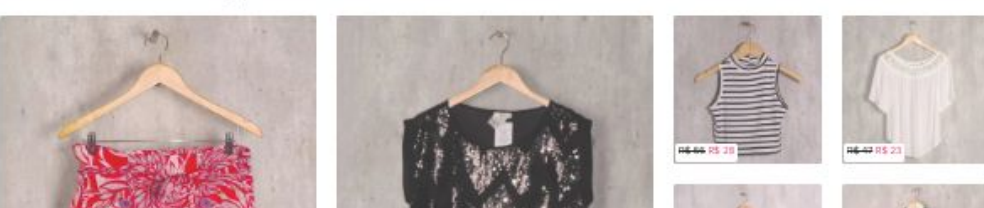

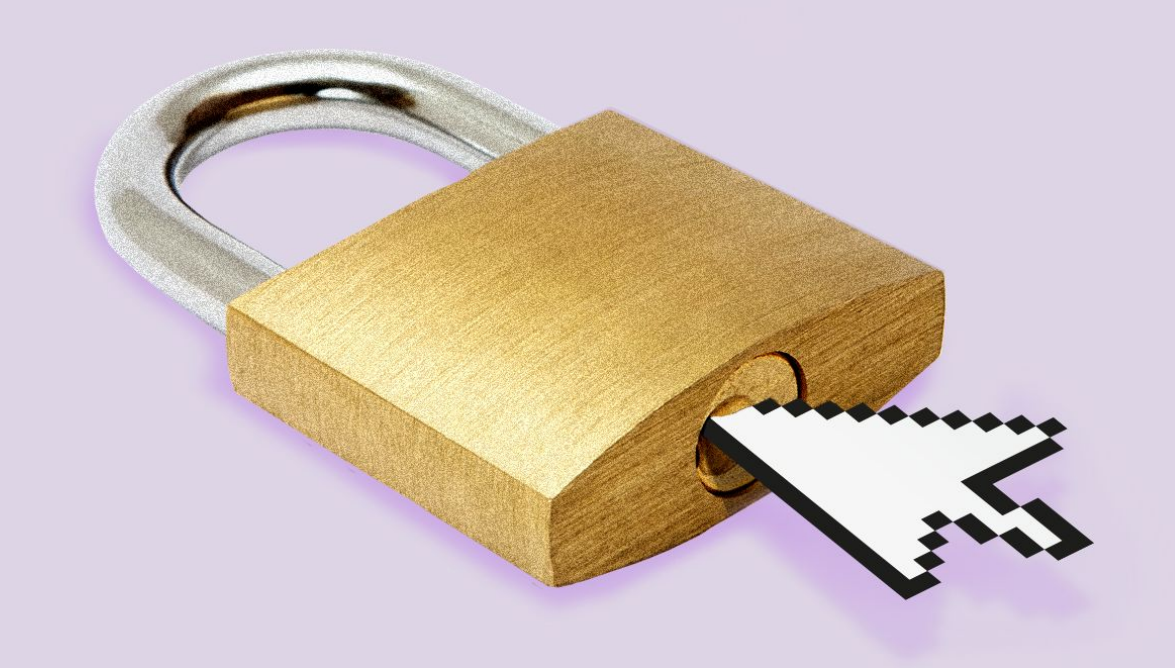

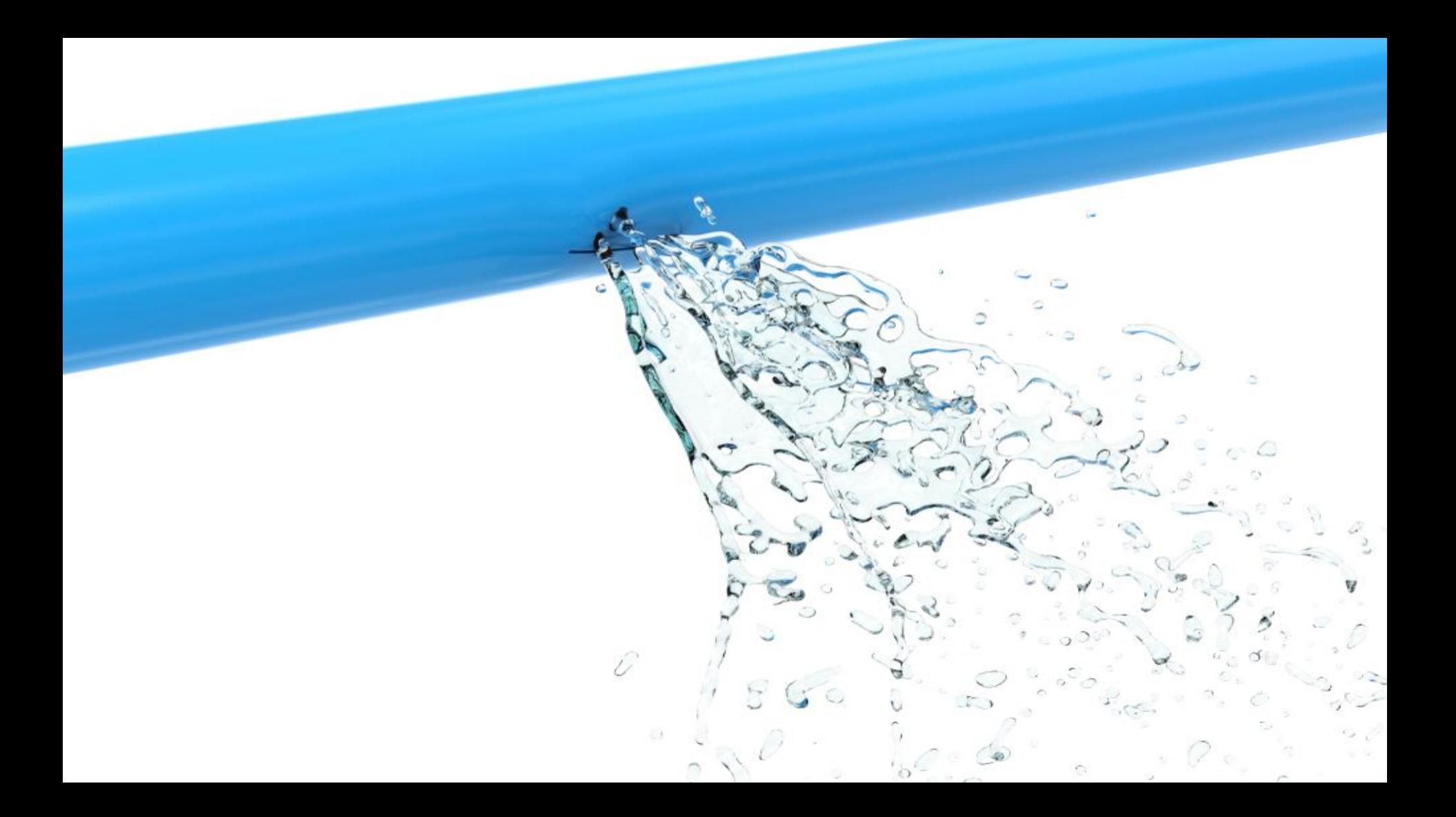

## Lei Geral de Proteção aos Dados (LGPD)

- Sancionada em agosto de 2018
- Entra em vigor em agosto de 2020
- Regulamenta o tratamento de dados pessoais de clientes e usuários por parte de empresas públicas e privadas
- Falhas na implementação da Lei poderão render multas de até **R\$50 milhões**

## O que é dados pessoal?

Pessoa natural identificada ou identificável

- Nome
- CPF
- Telefone
- e-mail
- Endereço

## O que não é dado pessoal?

Pessoa jurídica

- Razão social
- CNPJ
- Telefone
- e-mail

## Anonimização de dados

É o processo de remover identificadores pessoais, diretos e indiretos, que podem levar à identificação de um indivíduo.

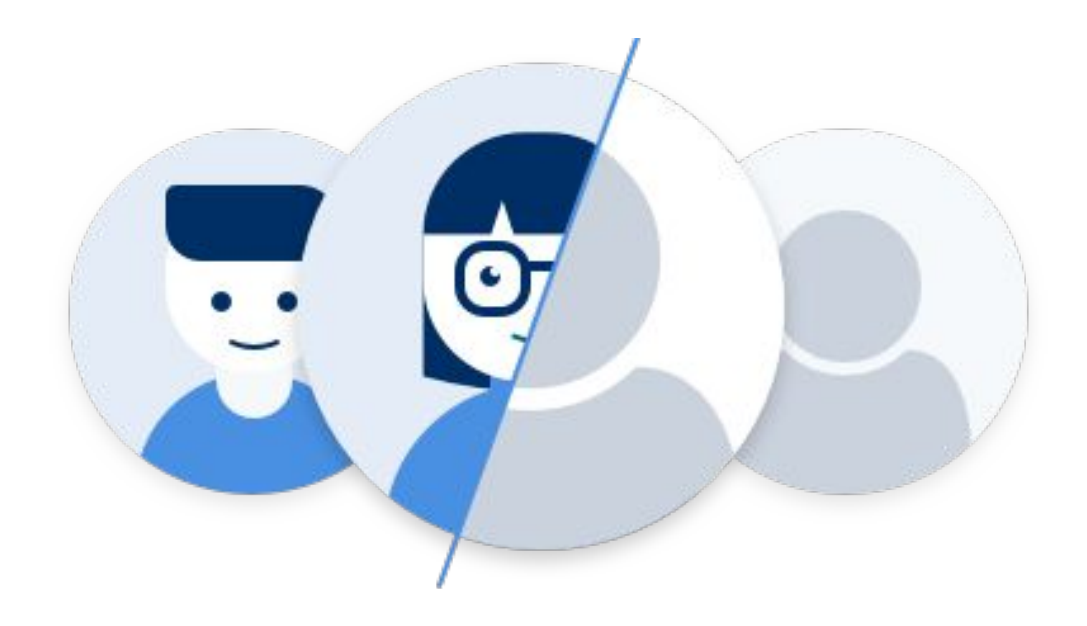

# Técnicas de anonimização

## Remoção

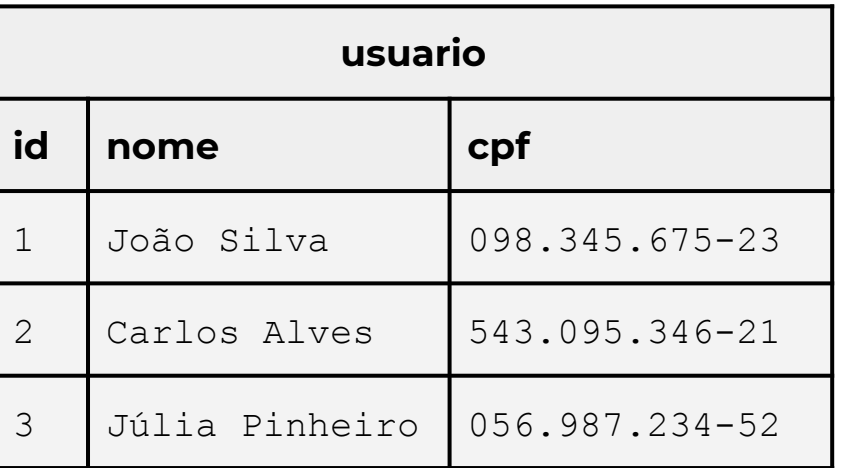

## Remoção

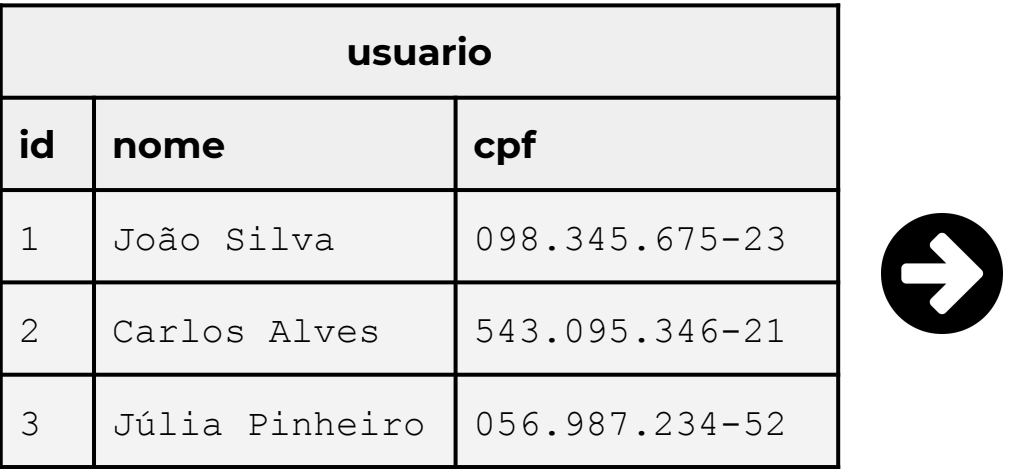

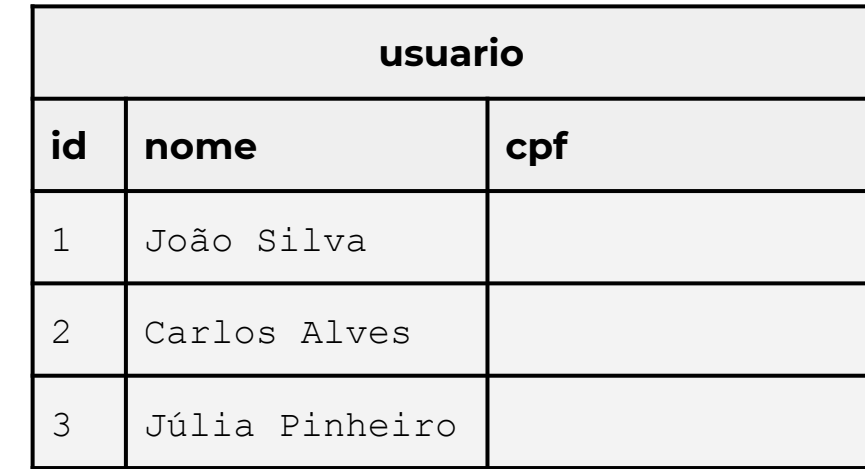

## Substituição

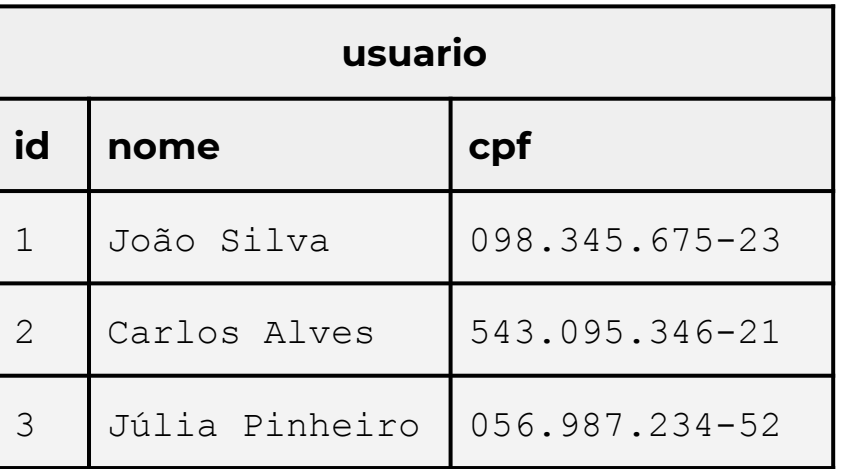

## Substituição

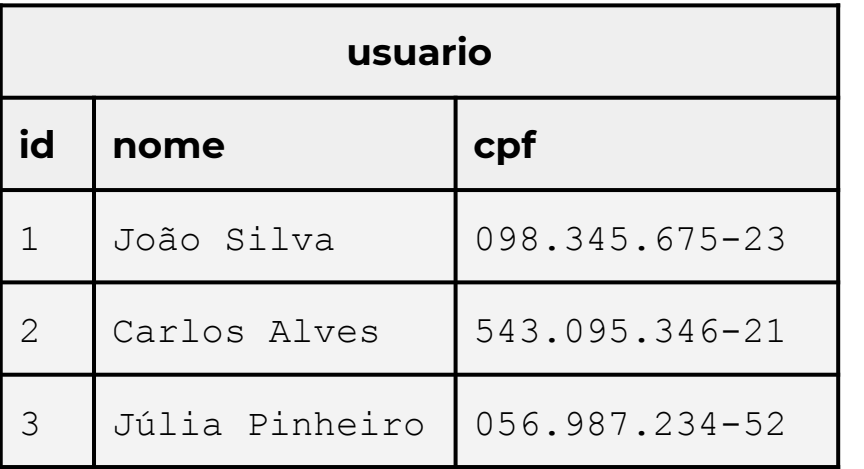

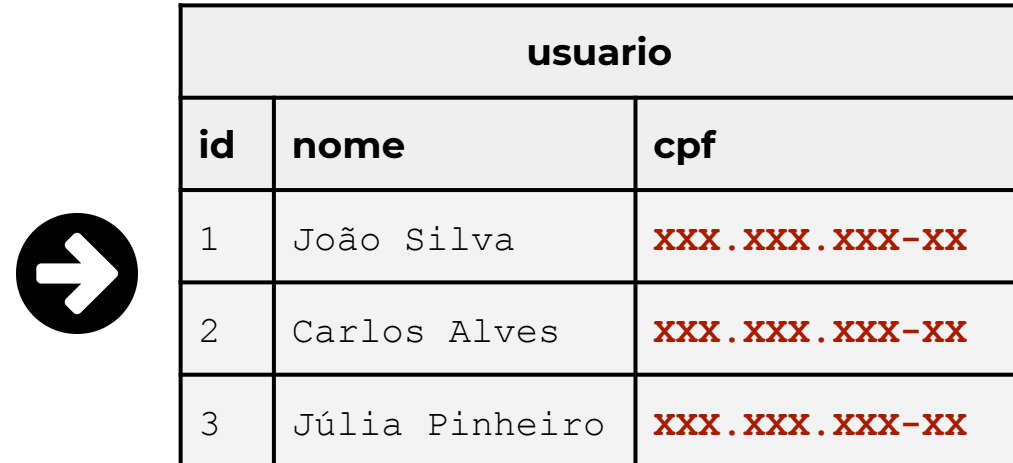

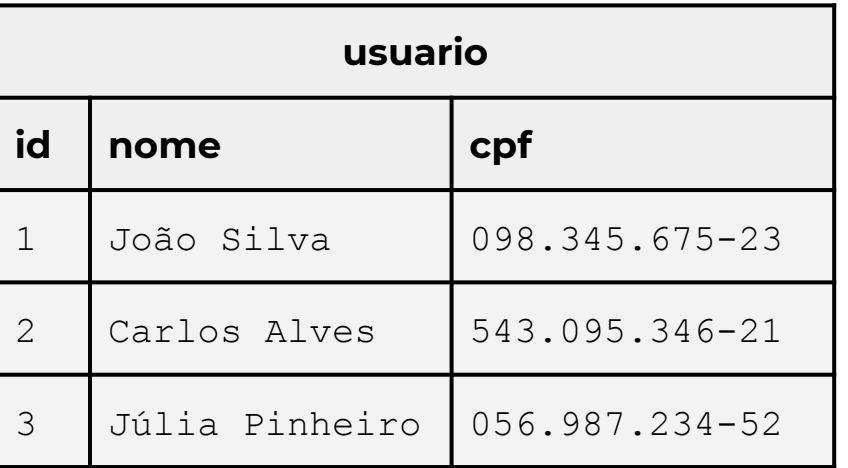

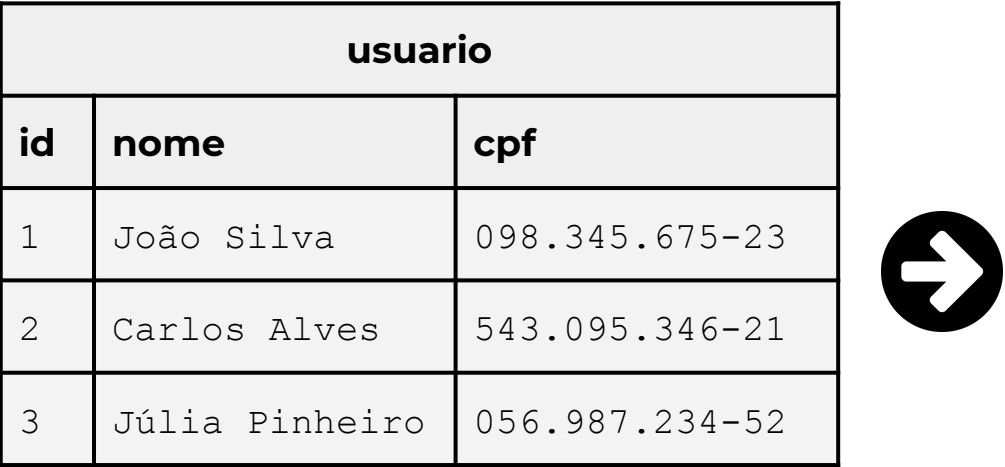

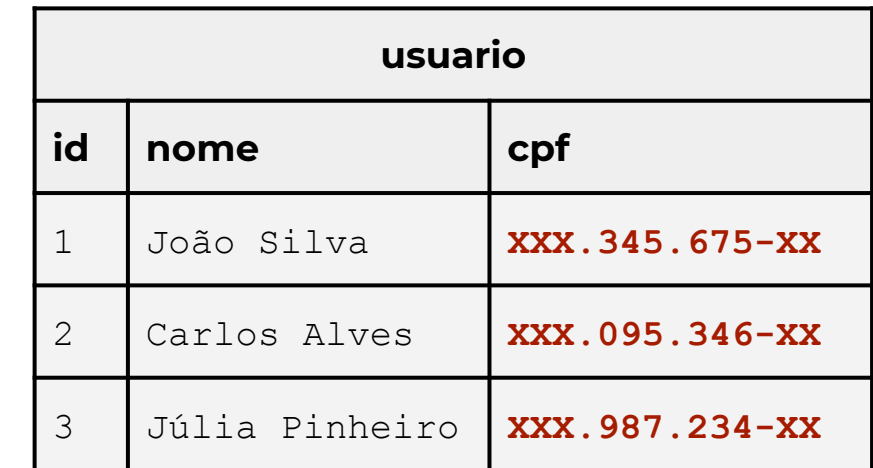

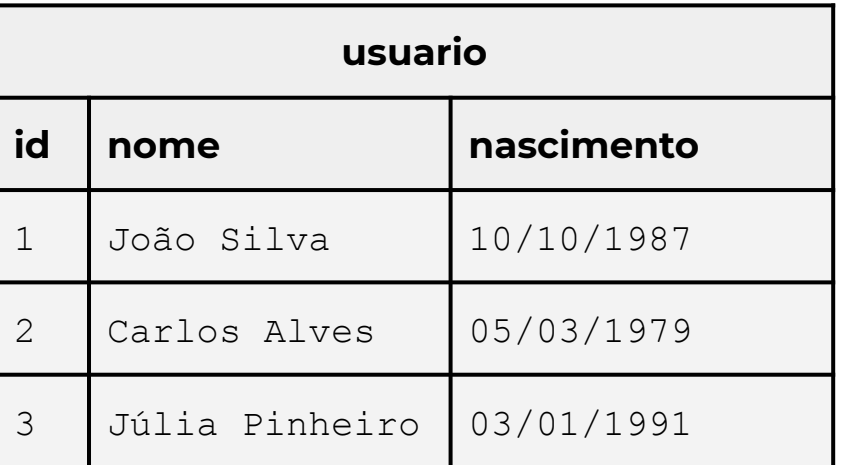

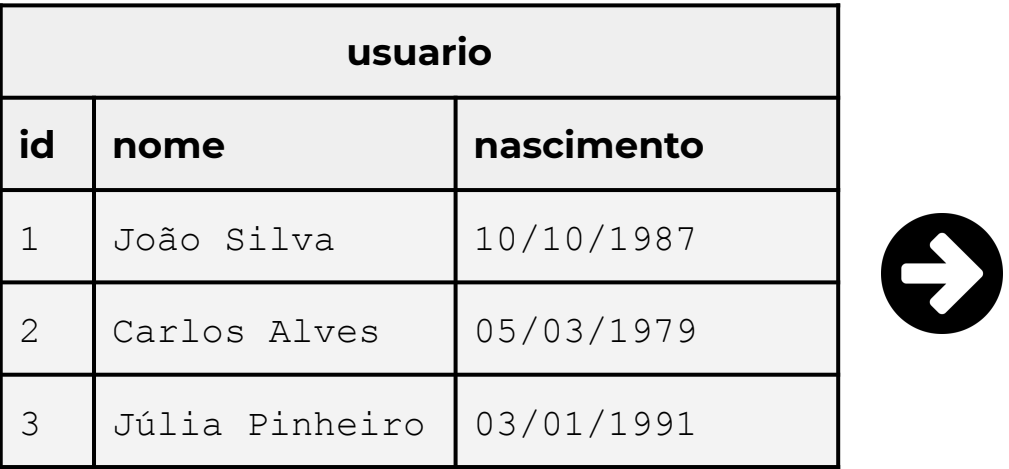

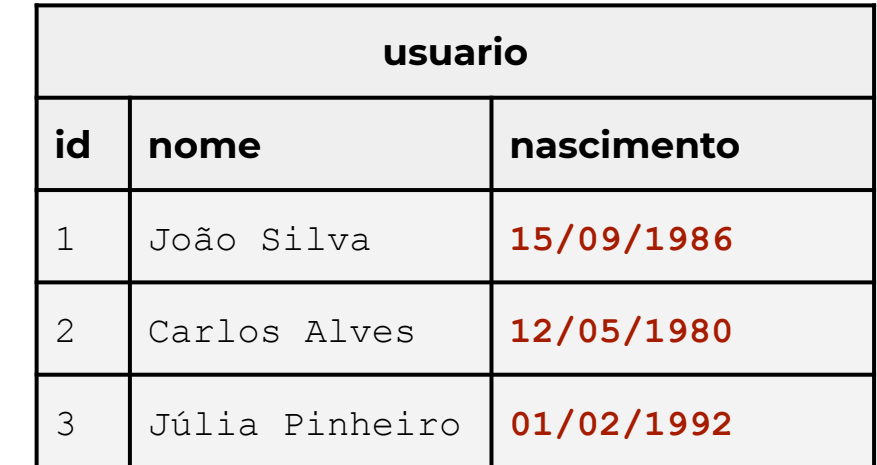

#### Randomização e dados sintéticos

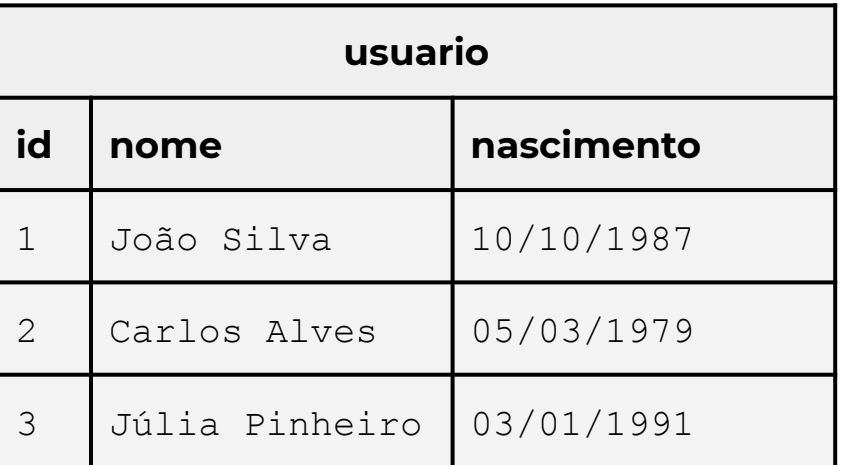

#### Randomização e dados sintéticos

 $\boldsymbol{\Theta}$ 

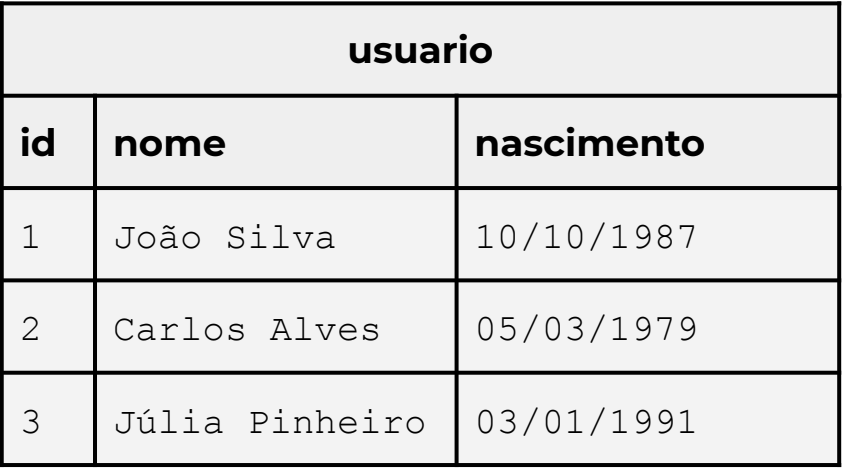

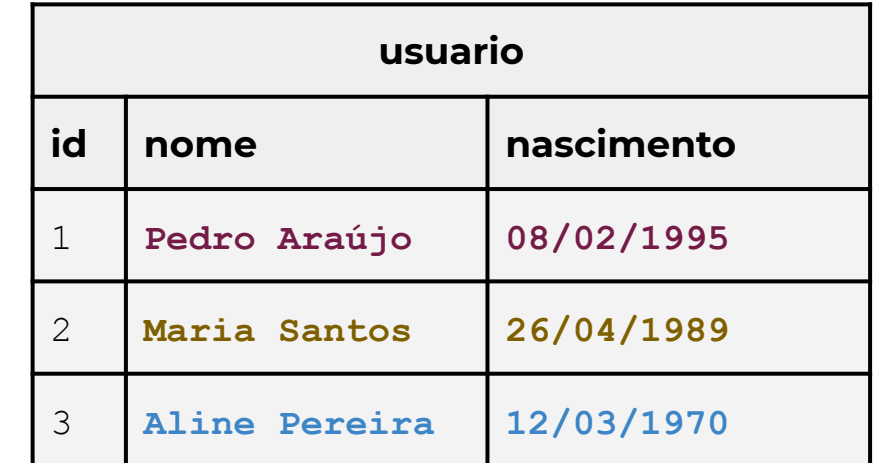

#### Embaralhamento

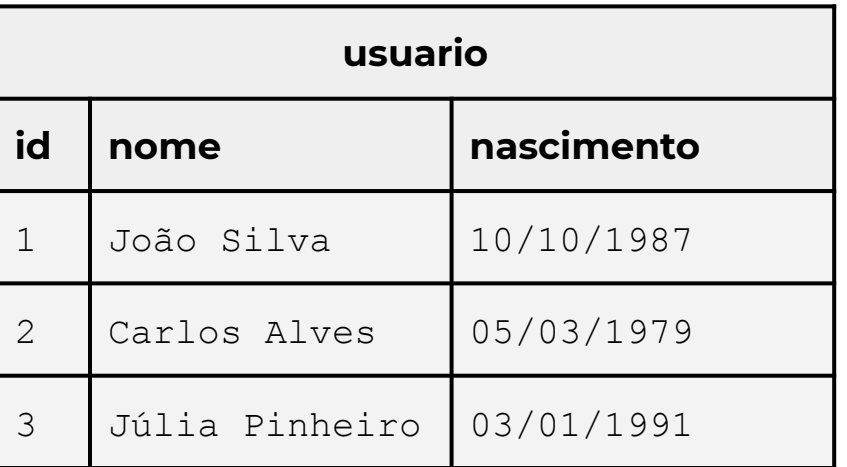

#### Embaralhamento

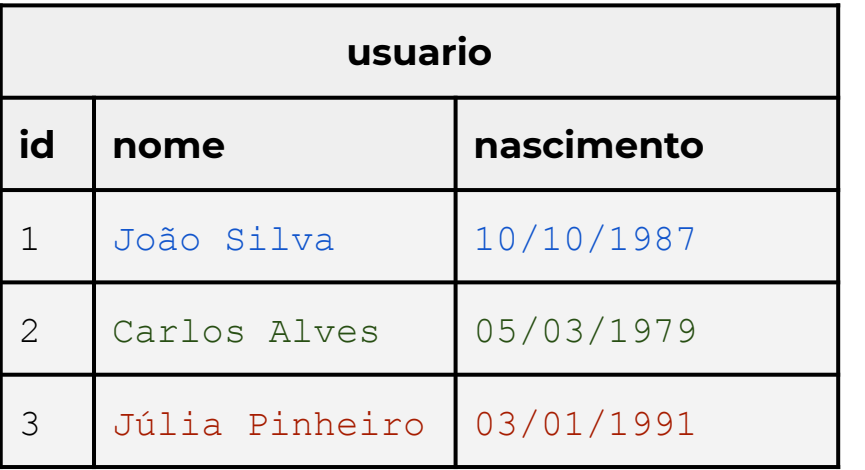

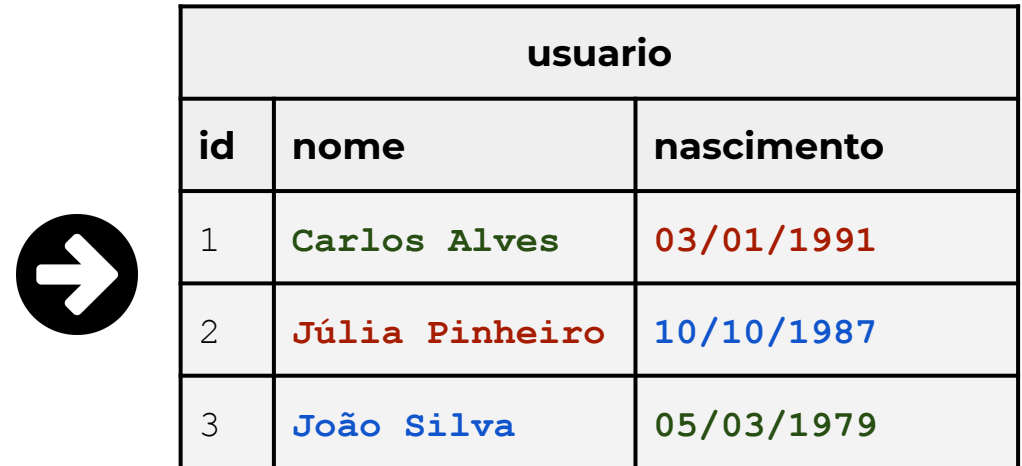

#### Regras customizadas

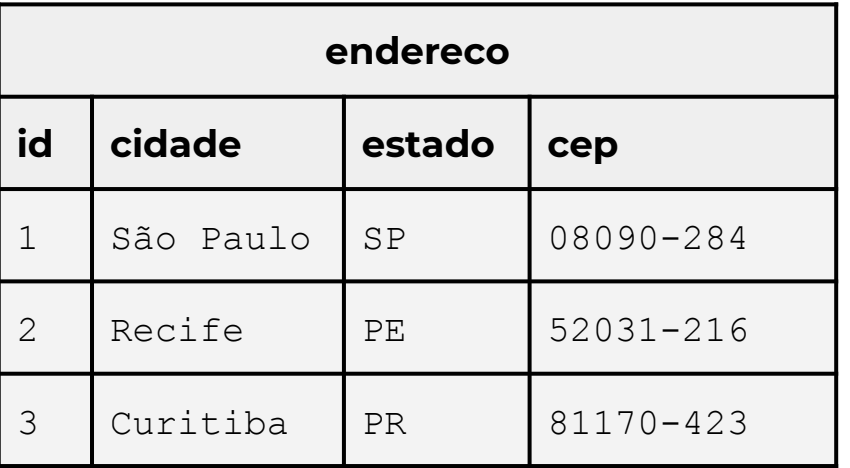

## Regras customizadas

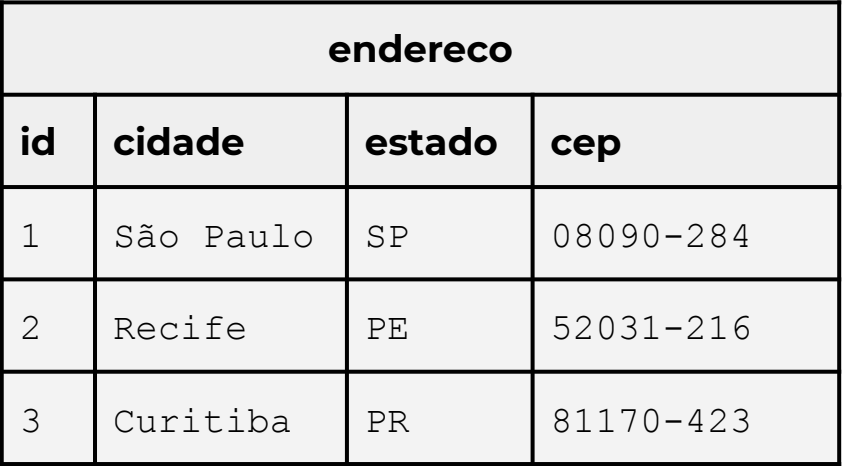

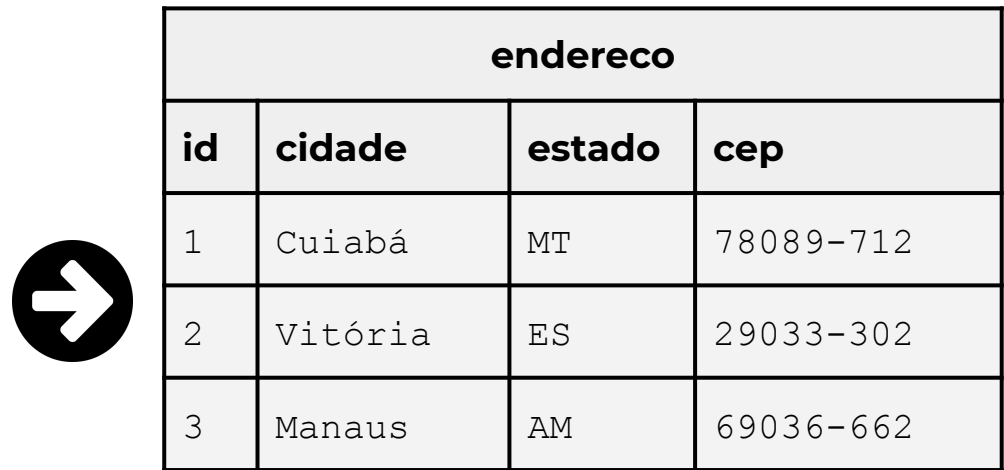

## Não é uma ciência exata, então...

Você ainda pode destacar qualquer indivíduo nos dados após a anonimização?

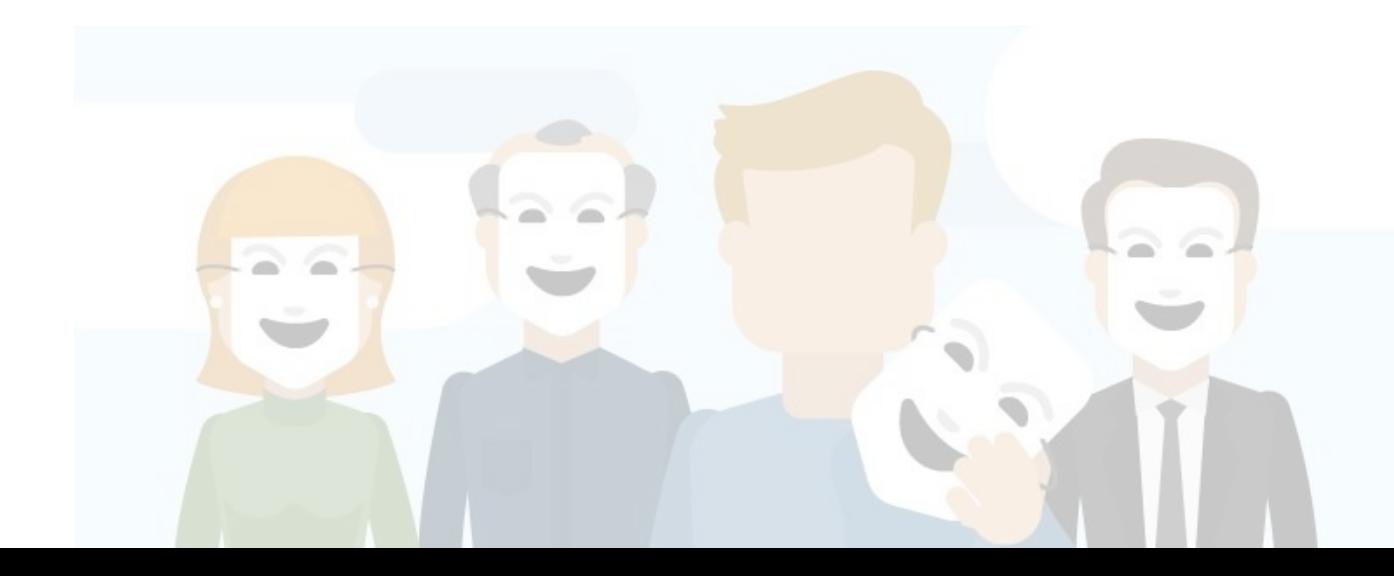

## Não é uma ciência exata, então...

Você ainda pode destacar qualquer indivíduo nos dados após a anonimização?

Você pode vincular registros a outro conjunto de dados e identificar o indivíduo?

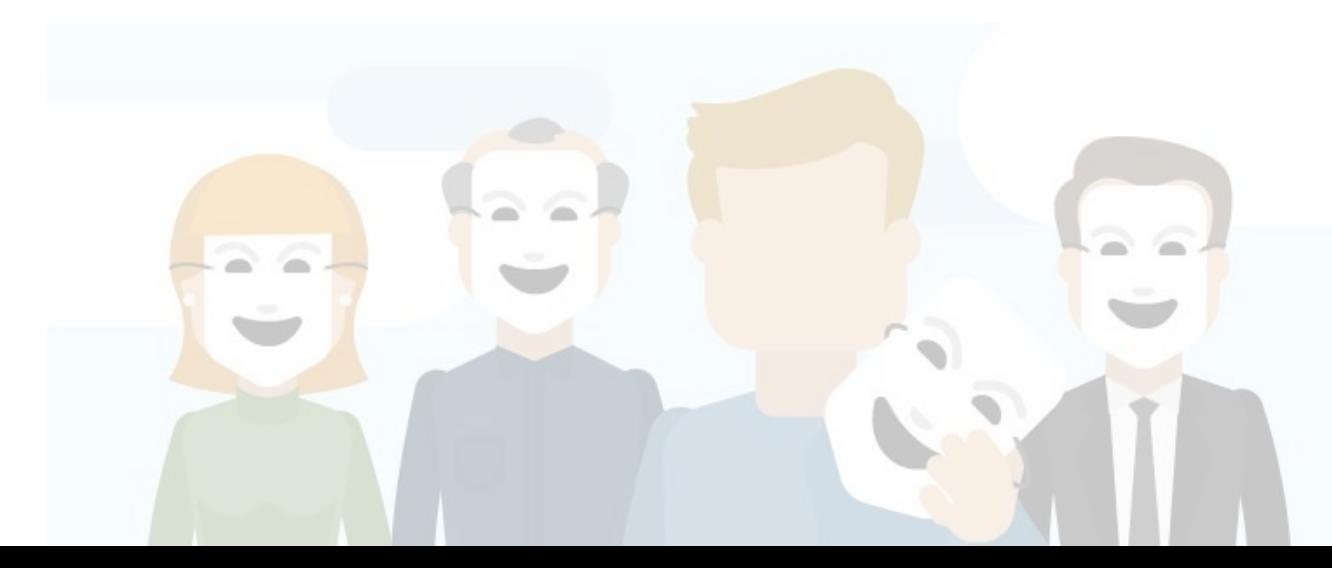

## Não é uma ciência exata, então...

Você ainda pode destacar qualquer indivíduo nos dados após a anonimização?

Você pode vincular registros a outro conjunto de dados e identificar o indivíduo?

Você pode inferir os valores originais de valores alterados ou removidos?

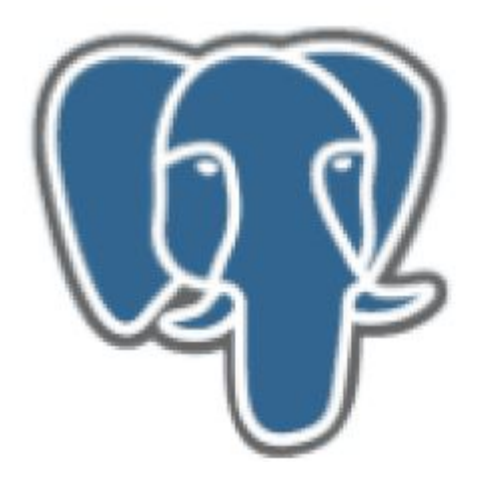

## PostgreSQL Anonymizer

- Adição de ruído
- Substituição parcial
- Embaralhamento
- Randomização

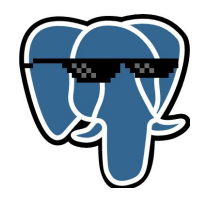

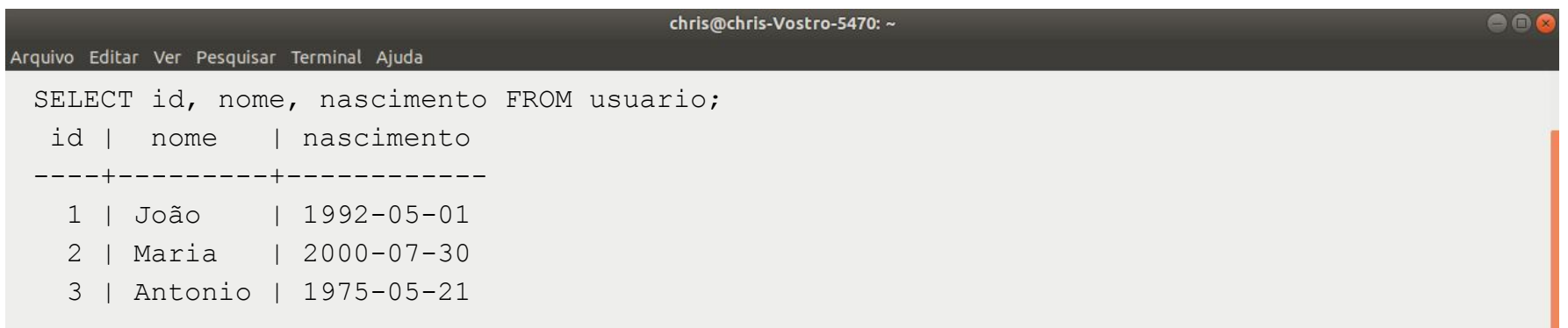

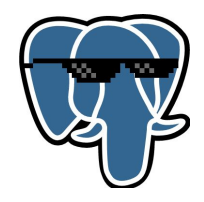

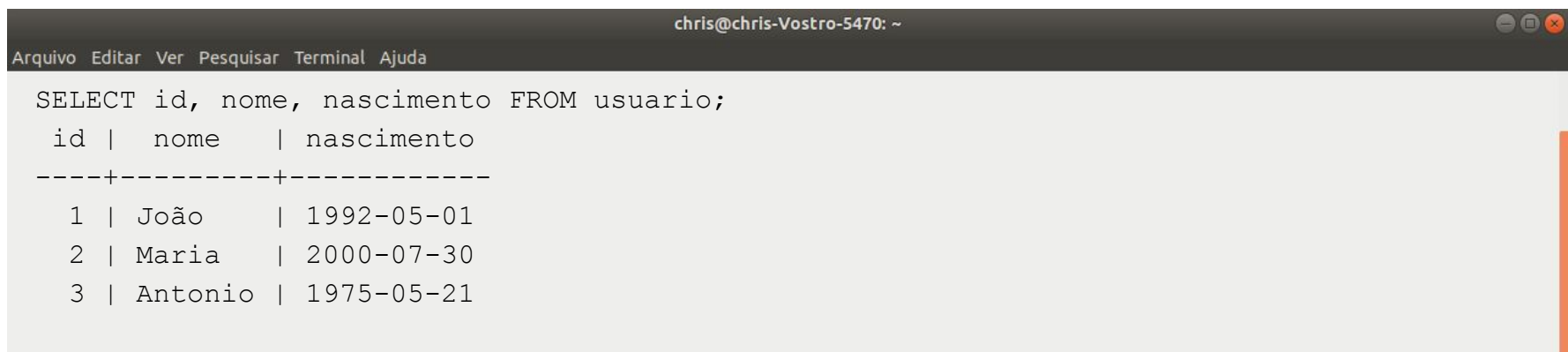

SELECT **anon.add\_noise\_on\_datetime\_column**('usuario', 'nascimento', '2 years');

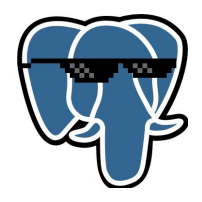

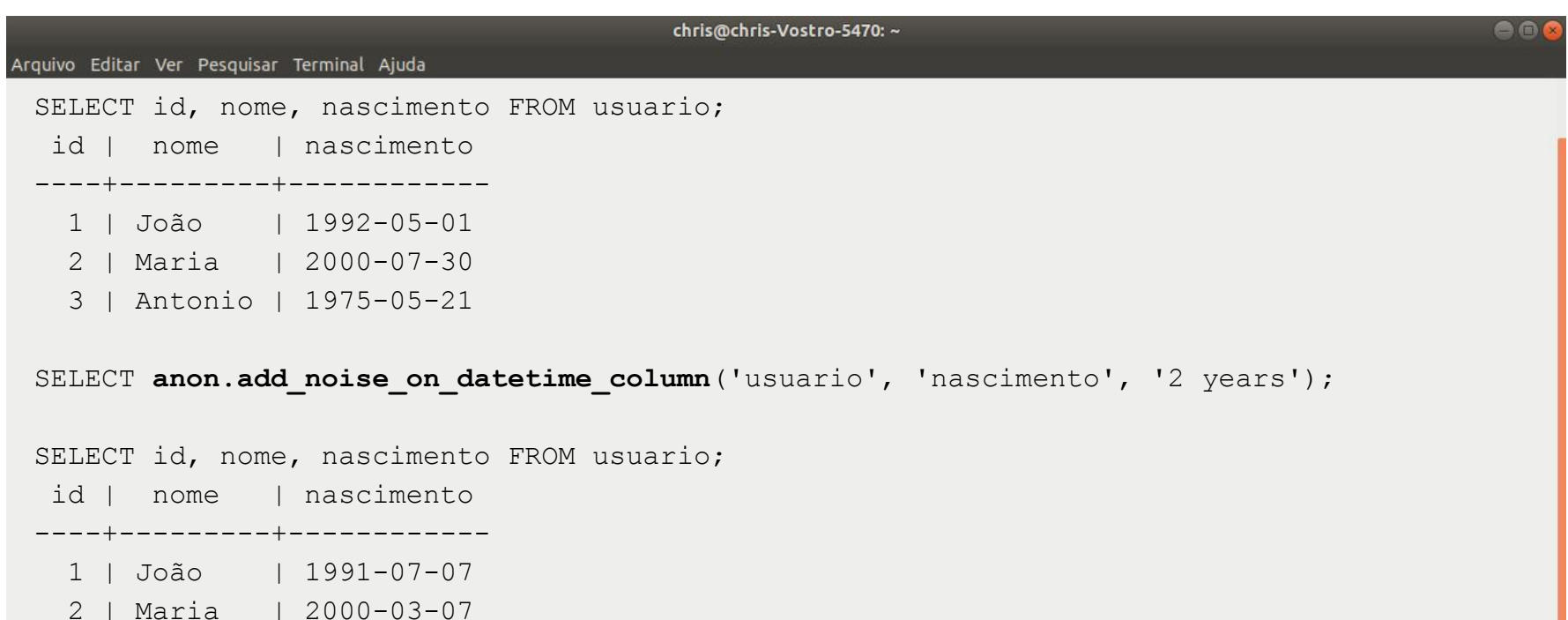

3 | Antonio | 1976-07-23

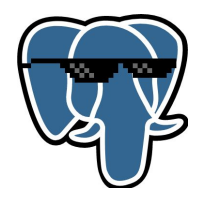

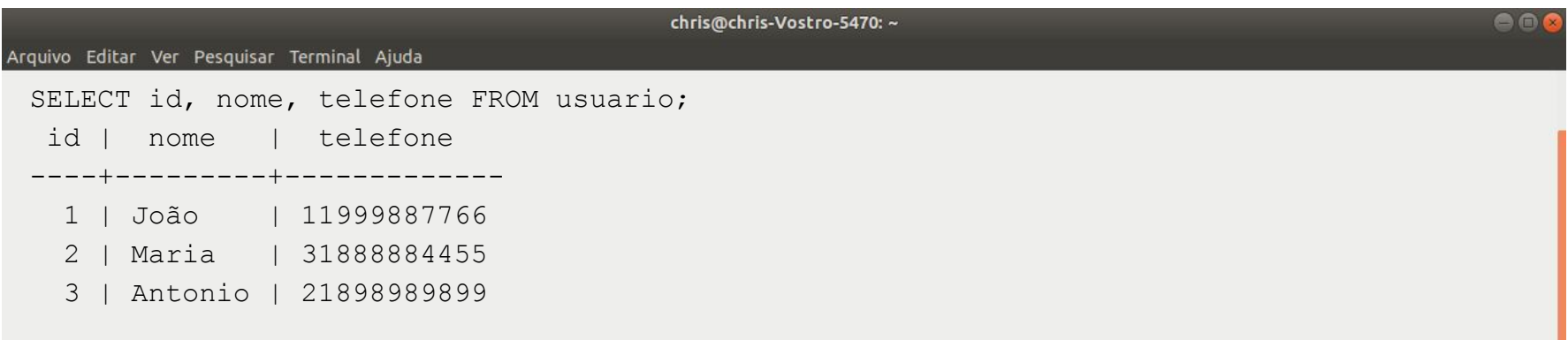

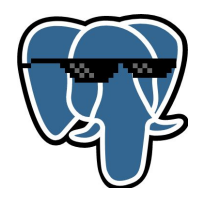

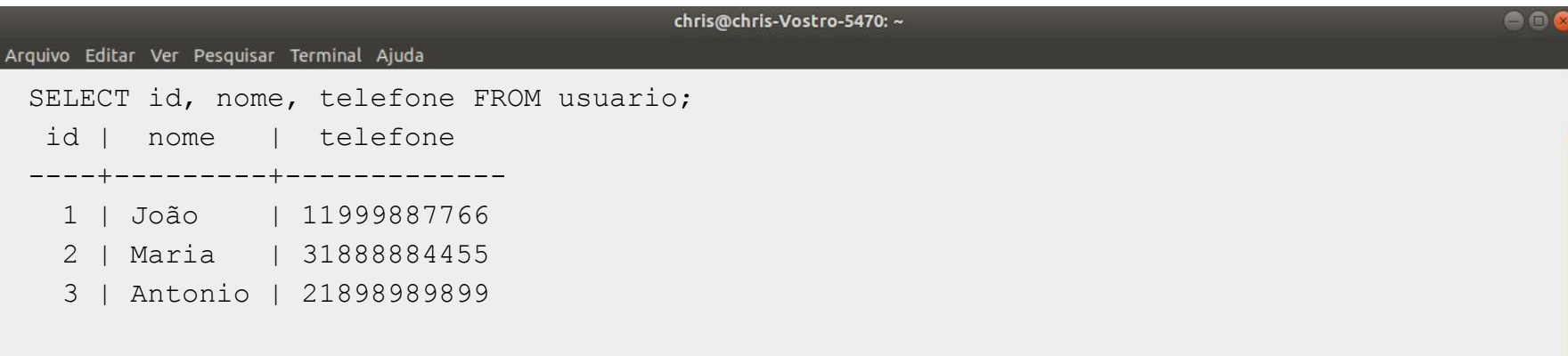

UPDATE usuario SET telefone = **anon.partial**(telefone, 2, \$\$\*\*\*\*\*\*\*\$\$, 2);

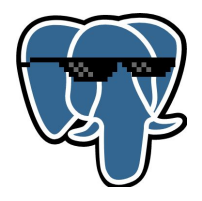

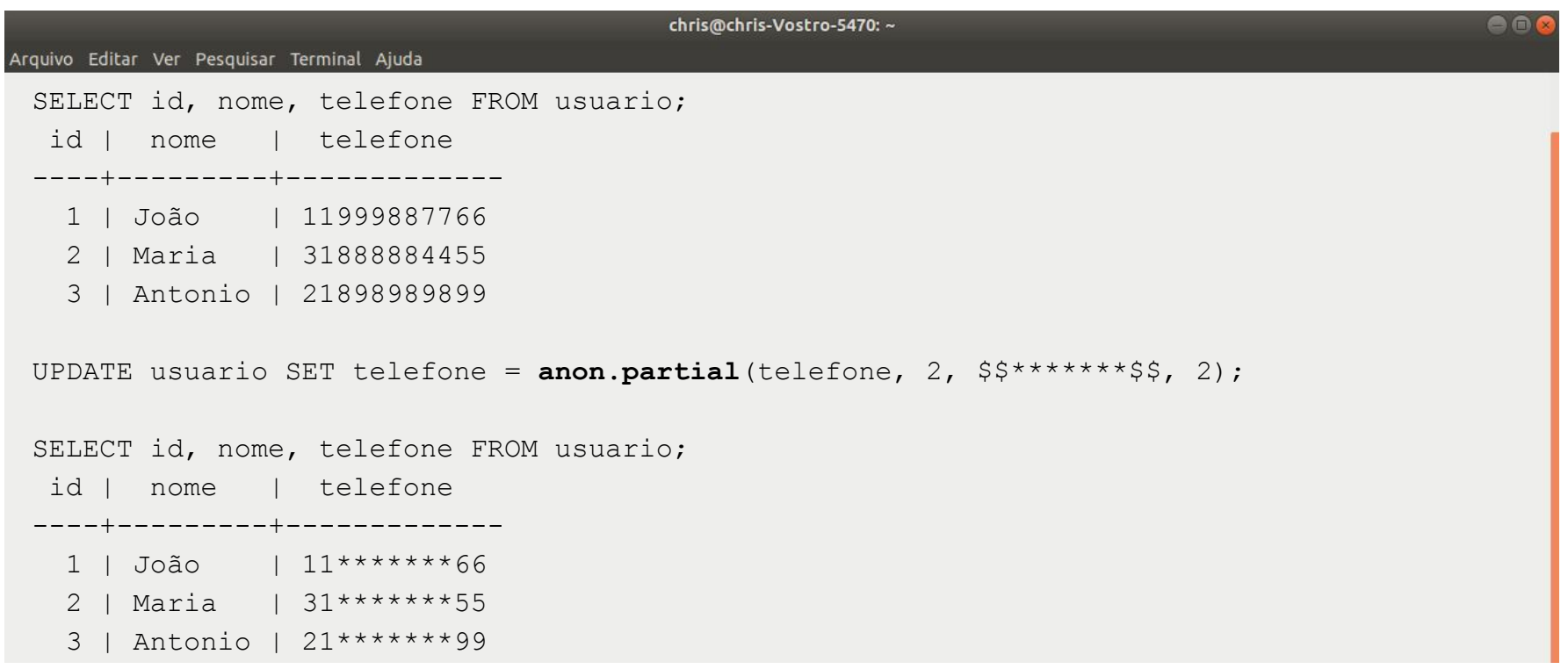

## Embaralhamento

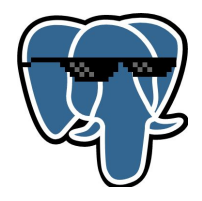

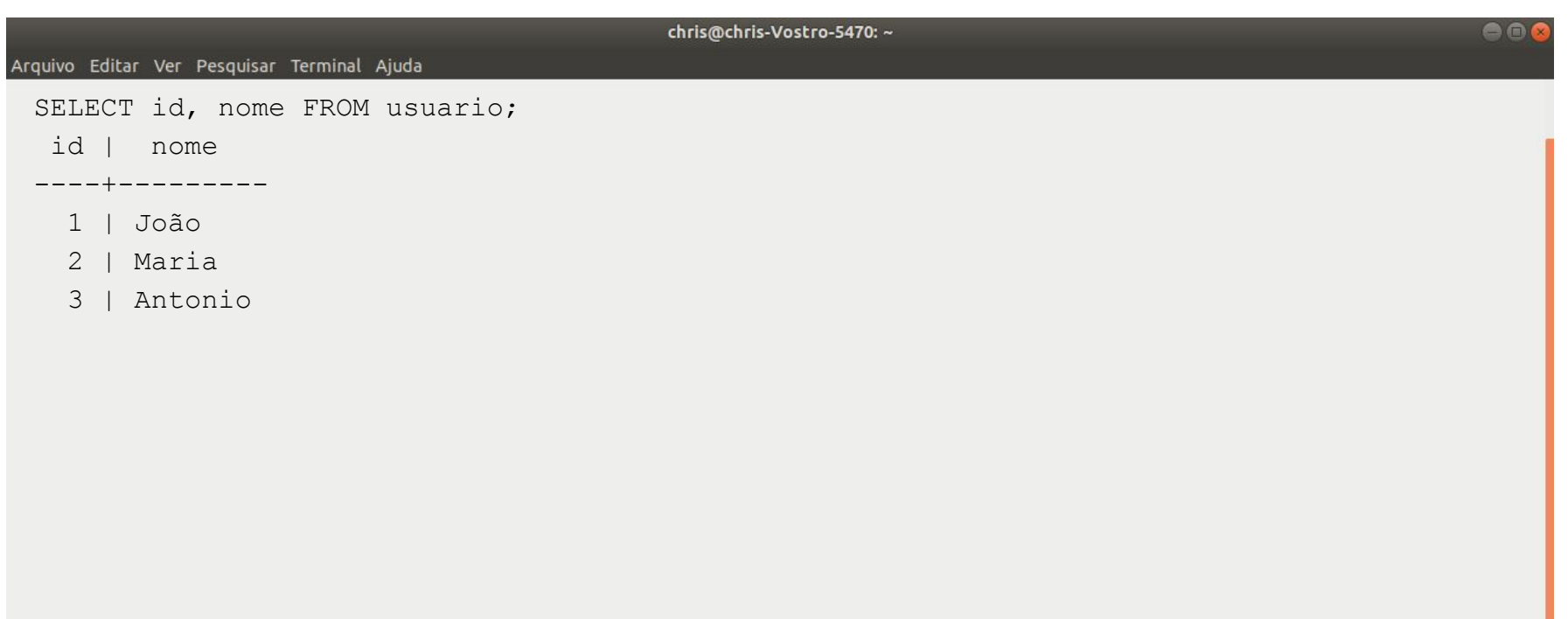
### Embaralhamento

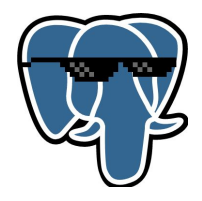

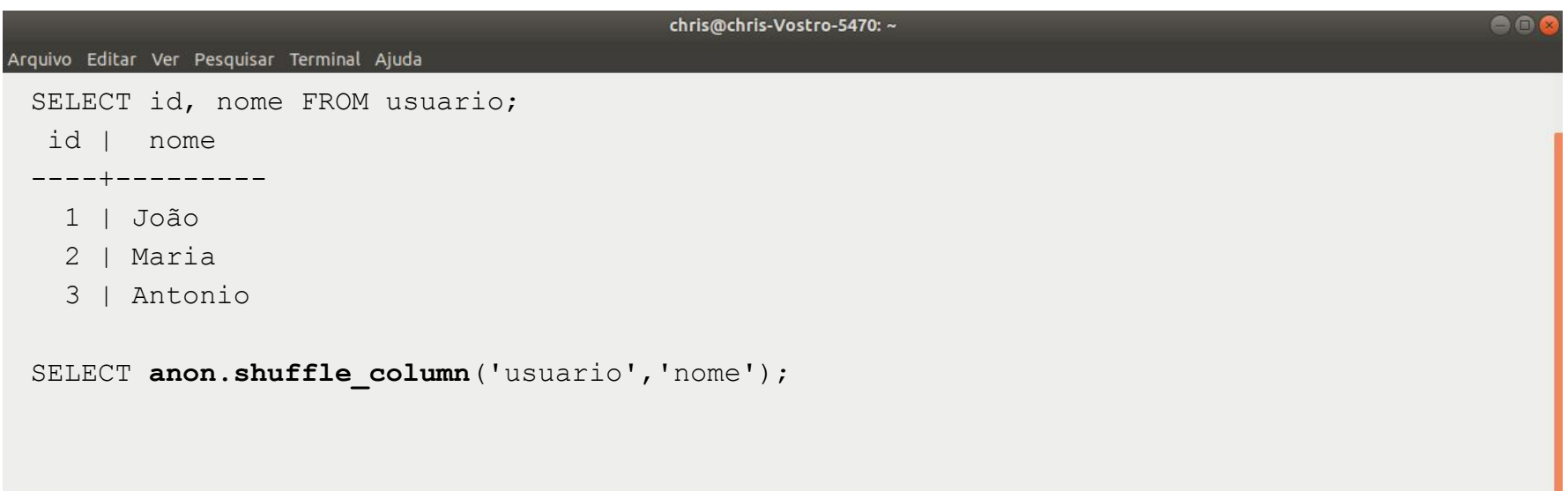

## Embaralhamento

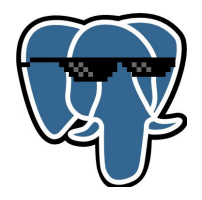

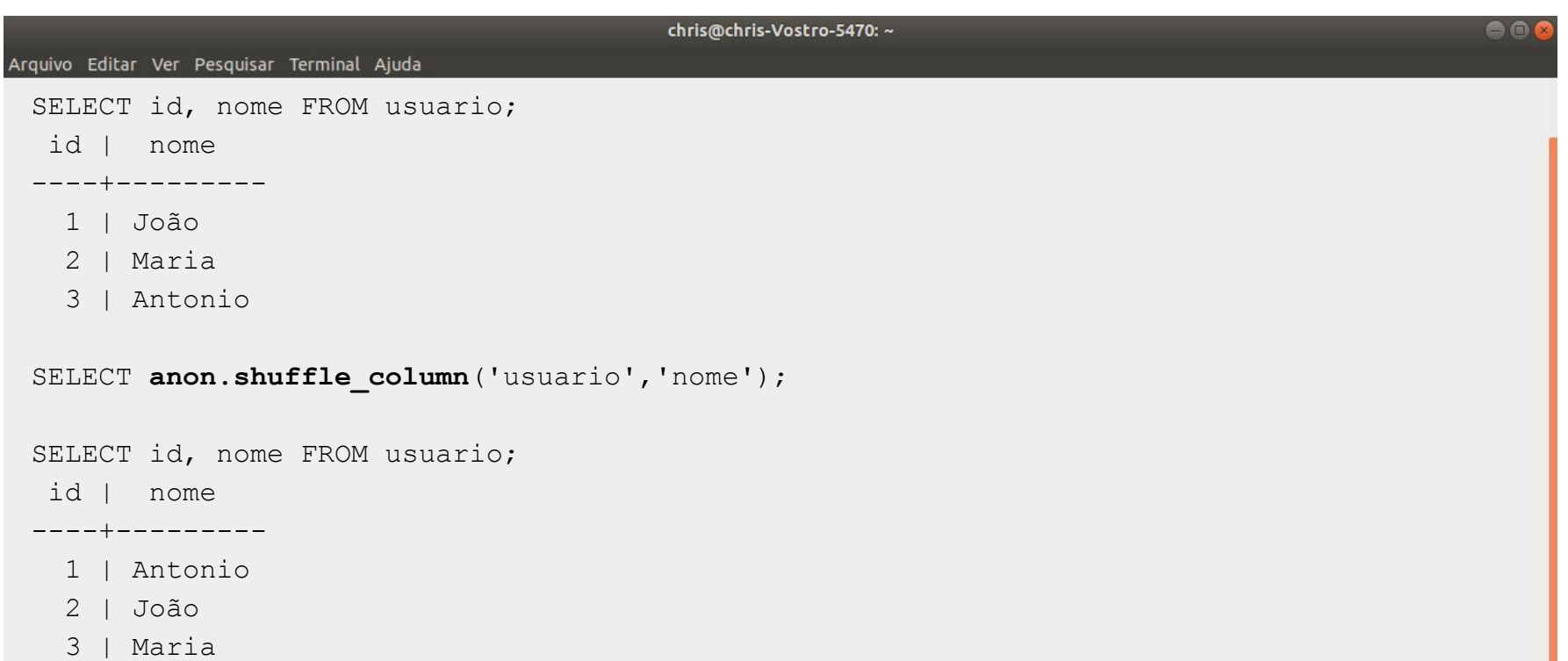

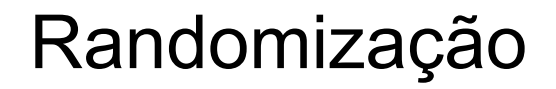

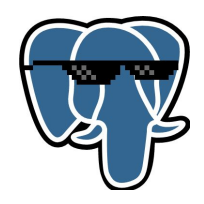

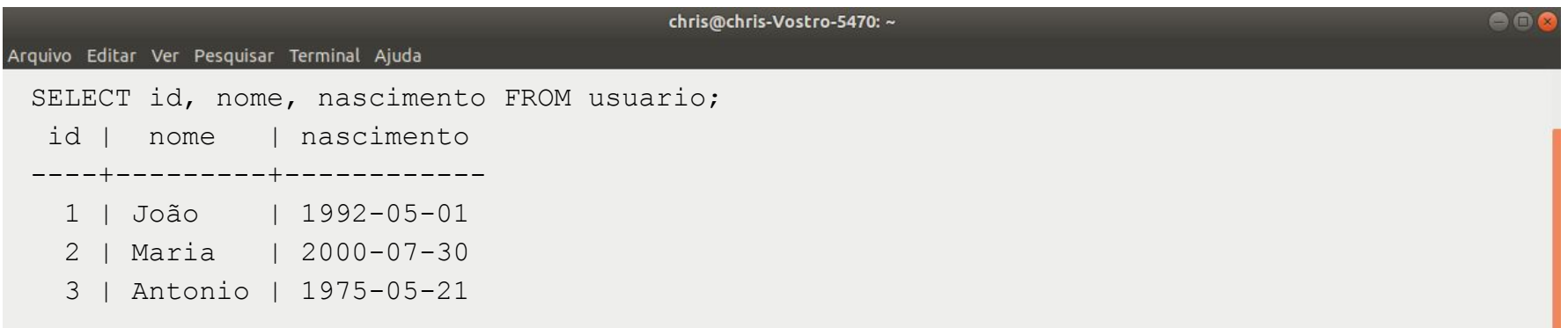

# Randomização

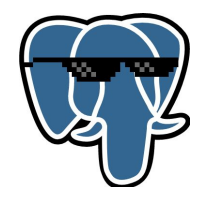

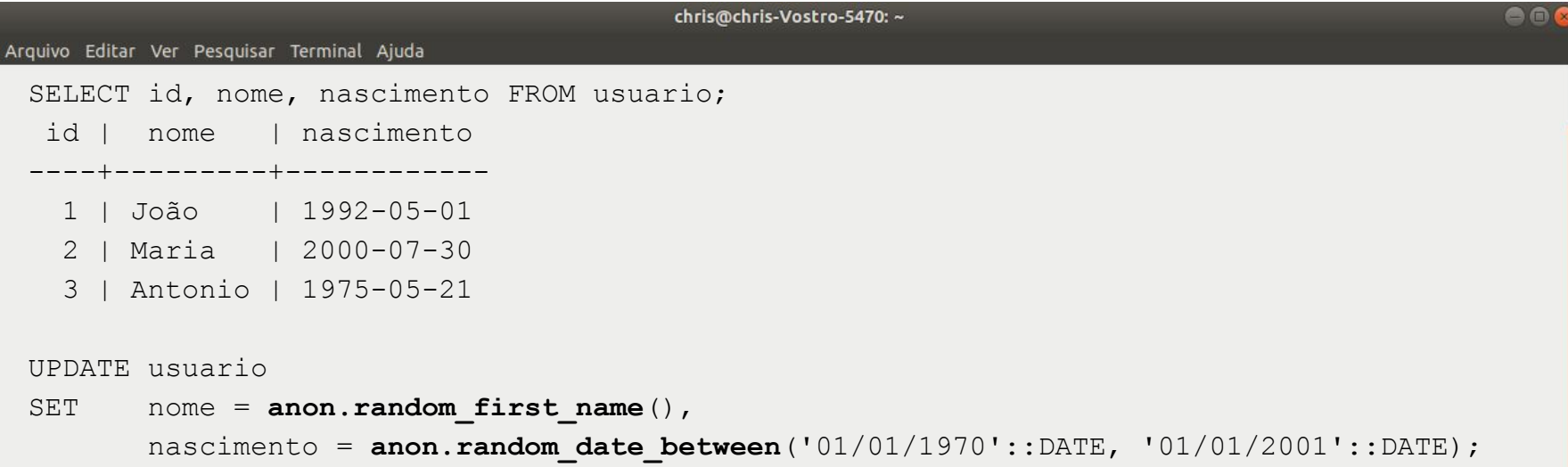

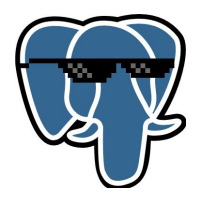

## Randomização

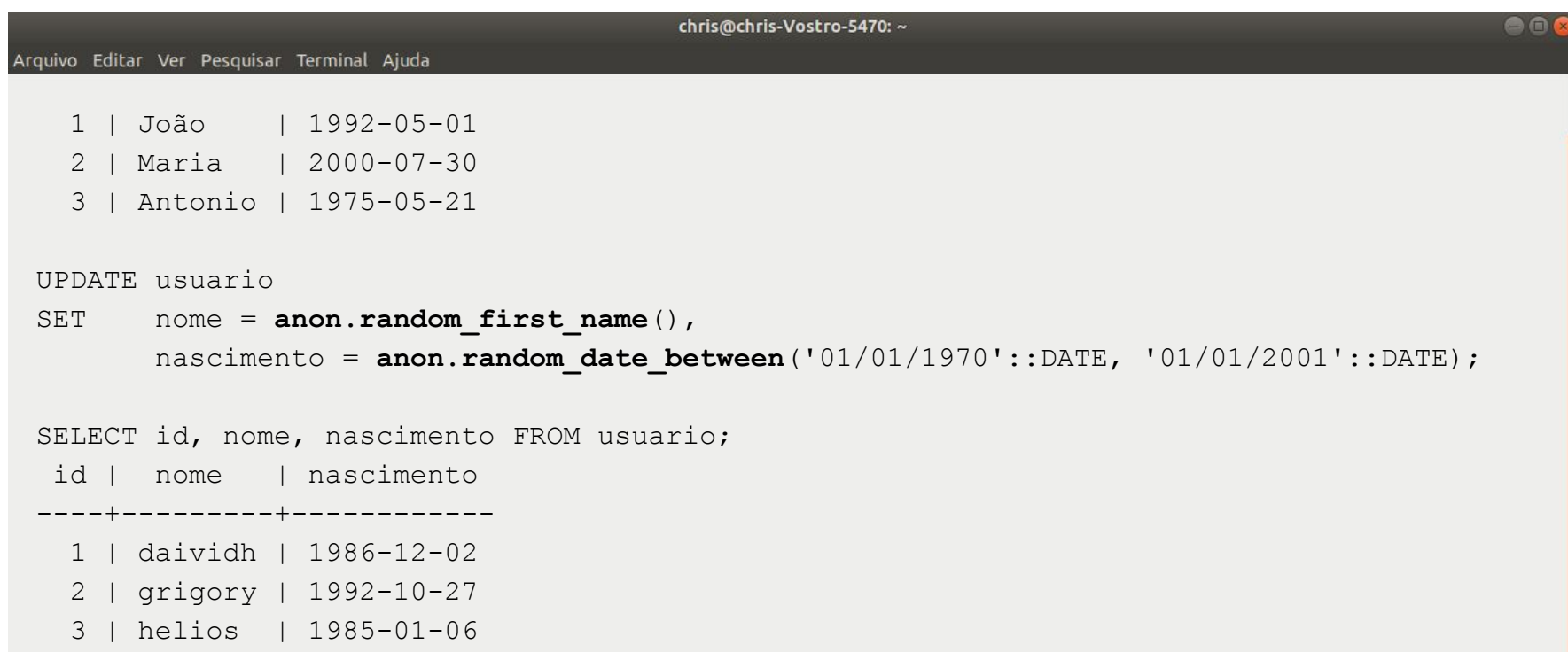

# PostgreSQL Anonymizer

Máscaras dinâmicas em determinados usuários

● Baseado na instrução COMMENT

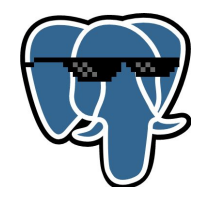

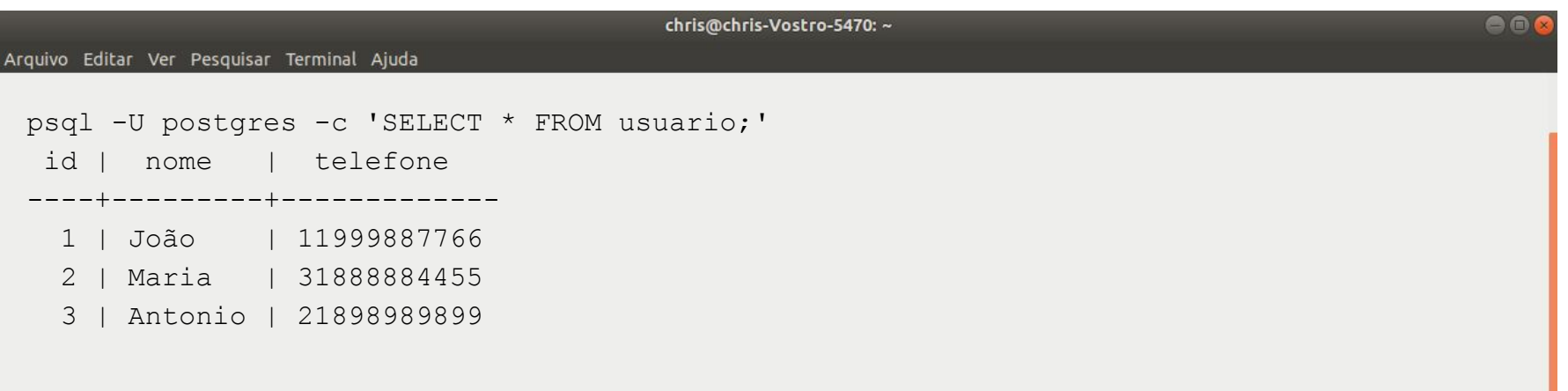

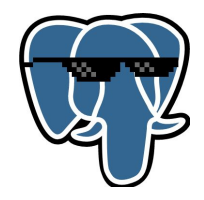

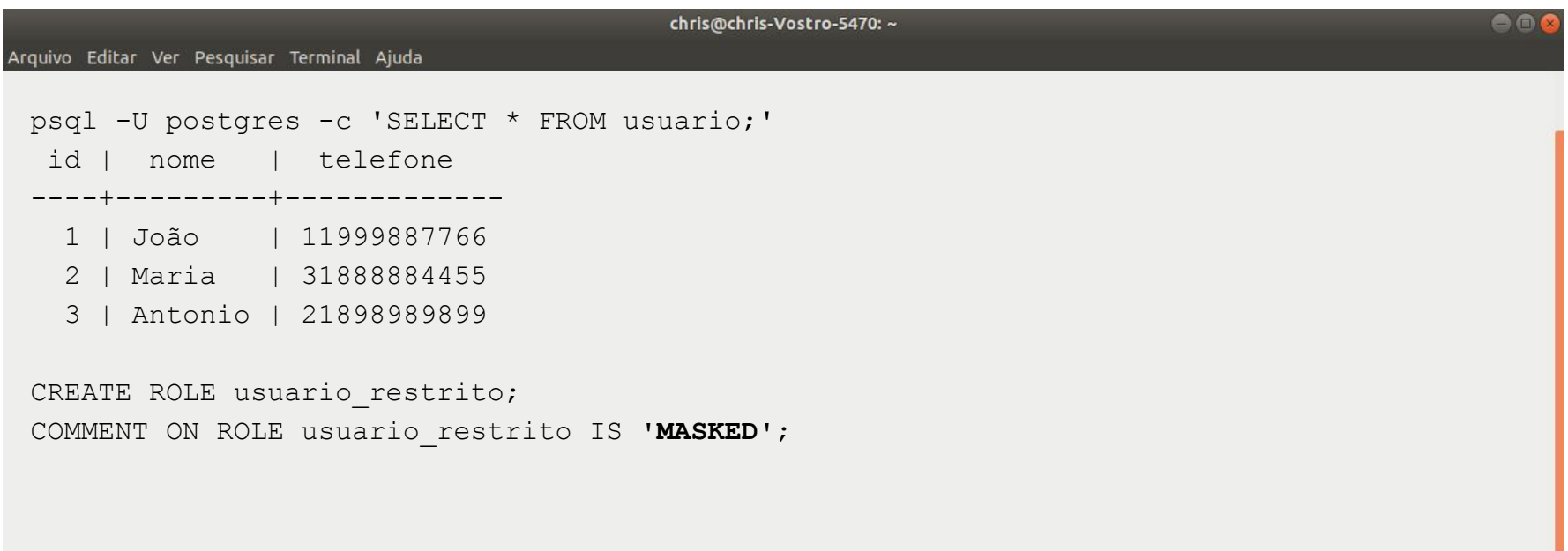

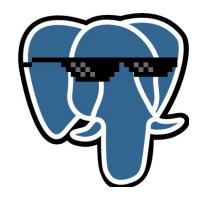

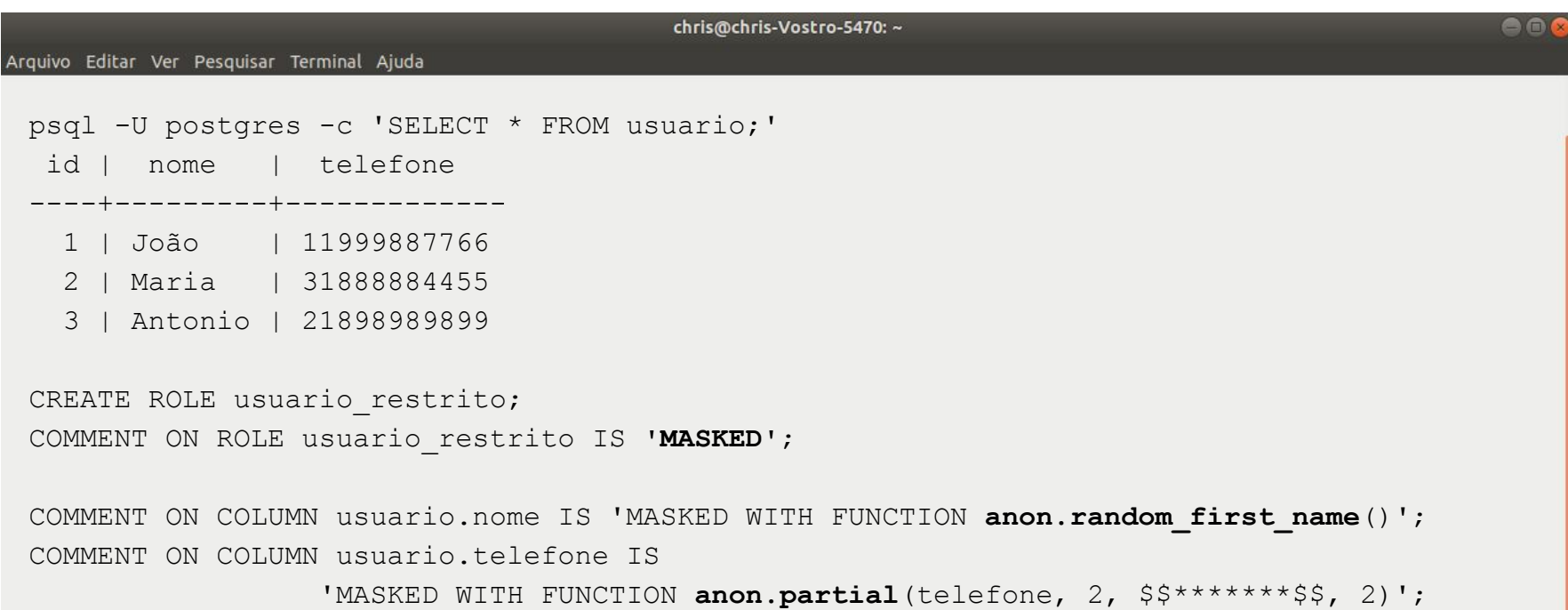

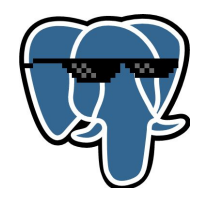

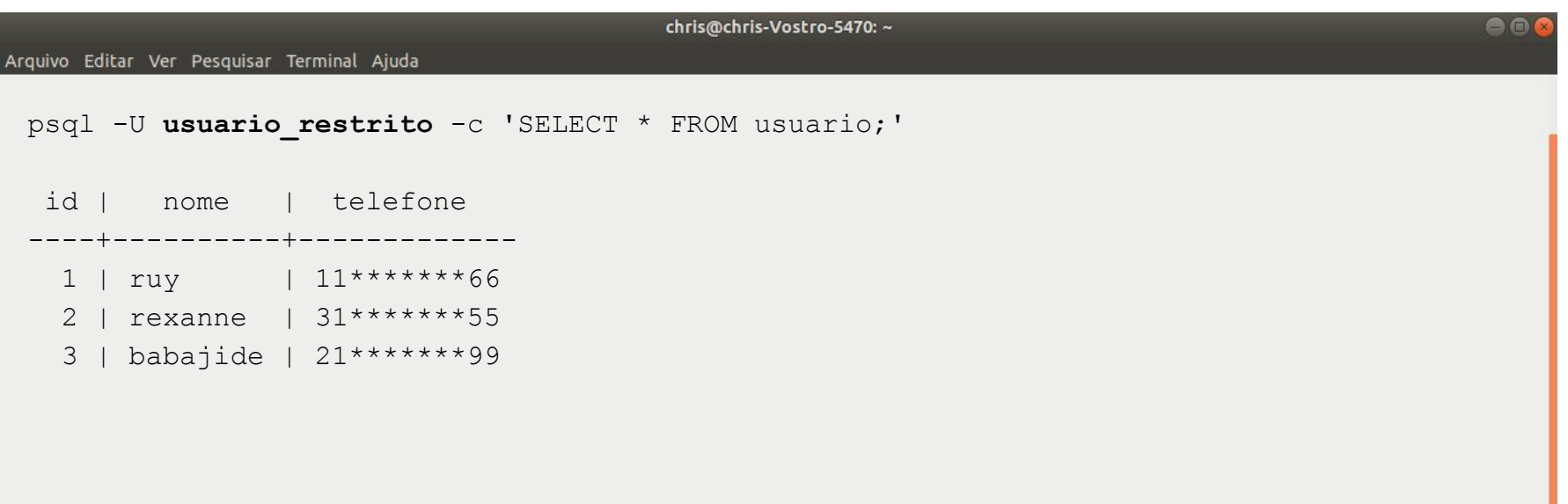

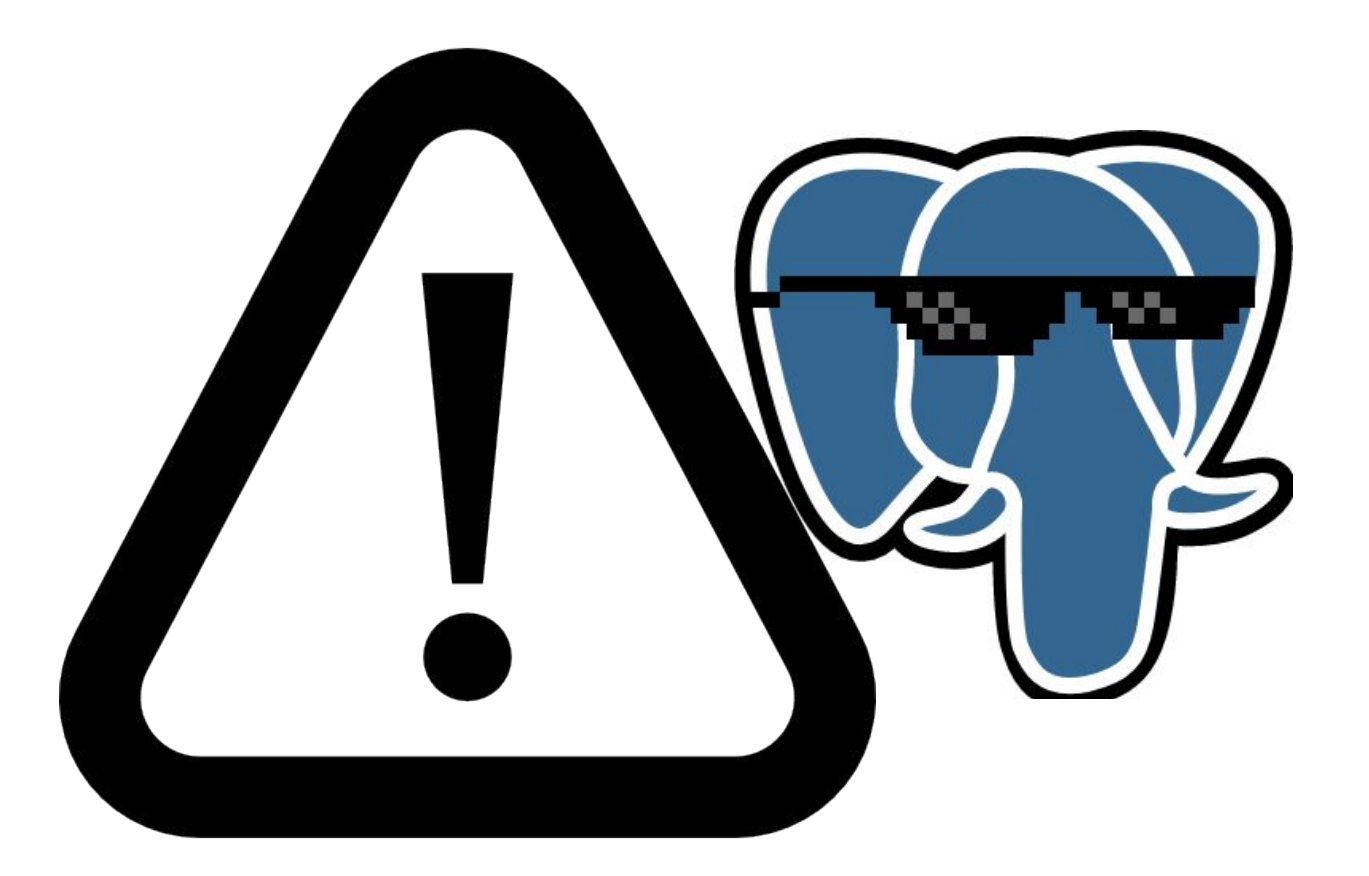

# Estudo de caso

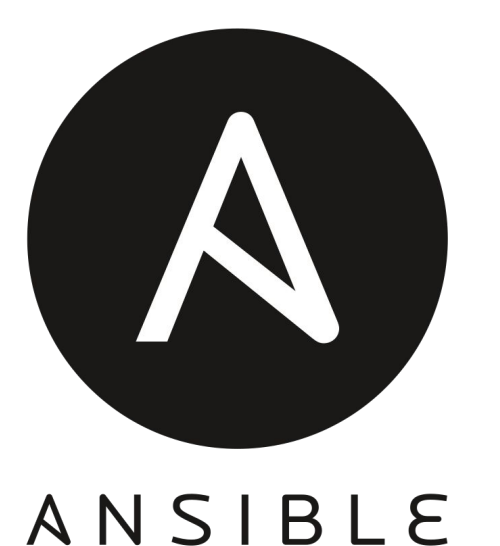

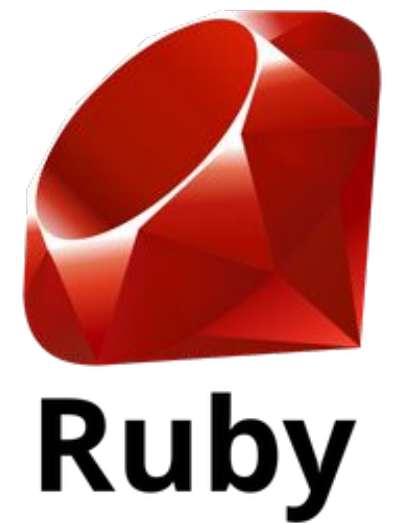

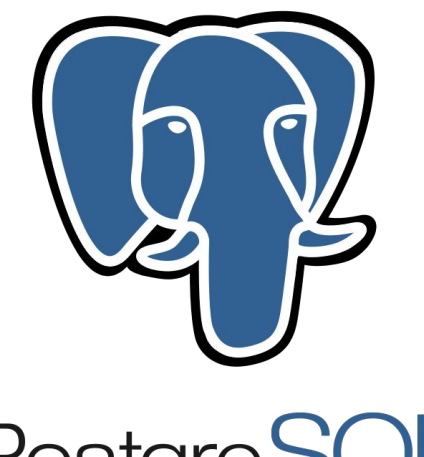

PostgreSQL

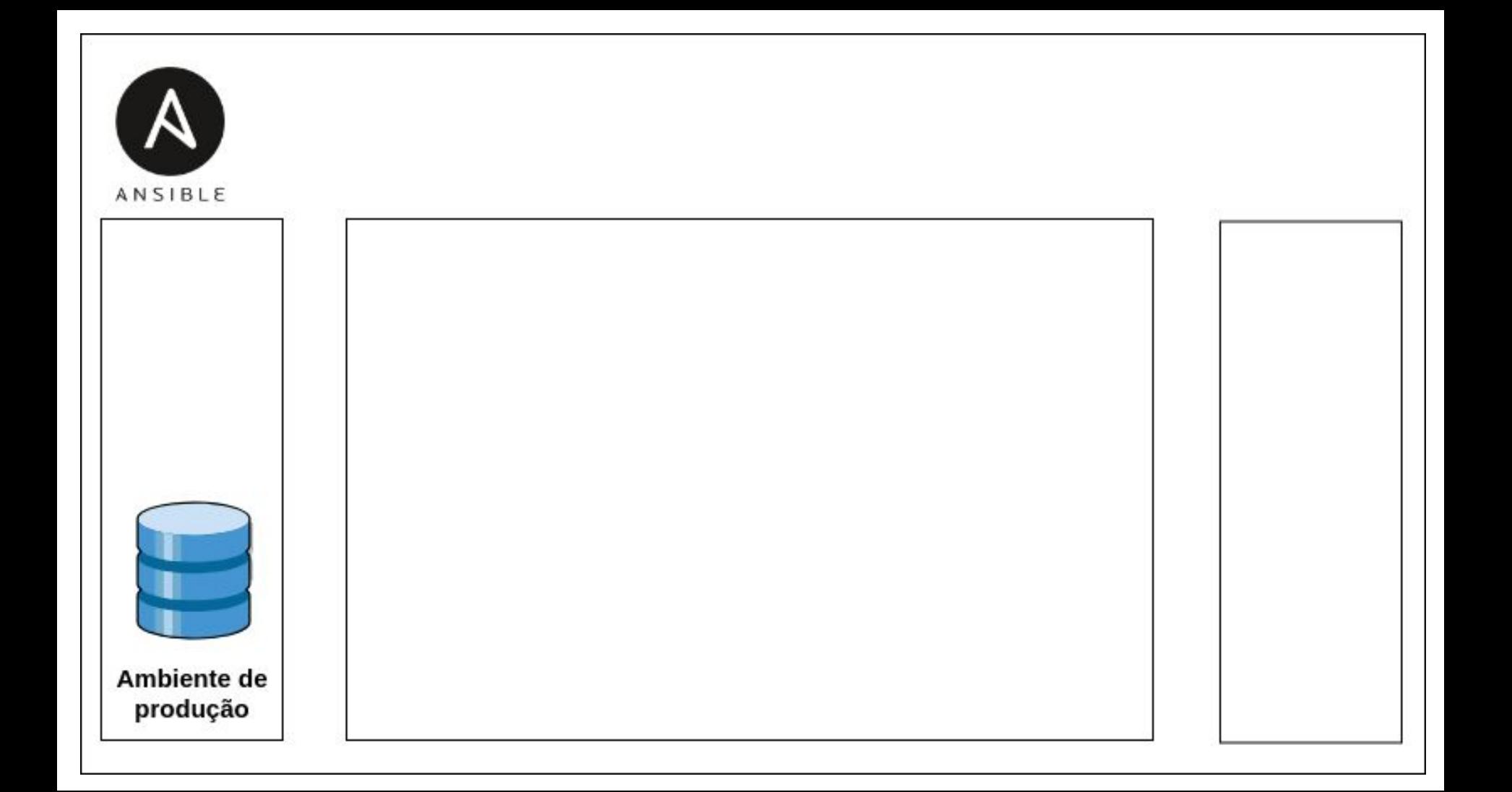

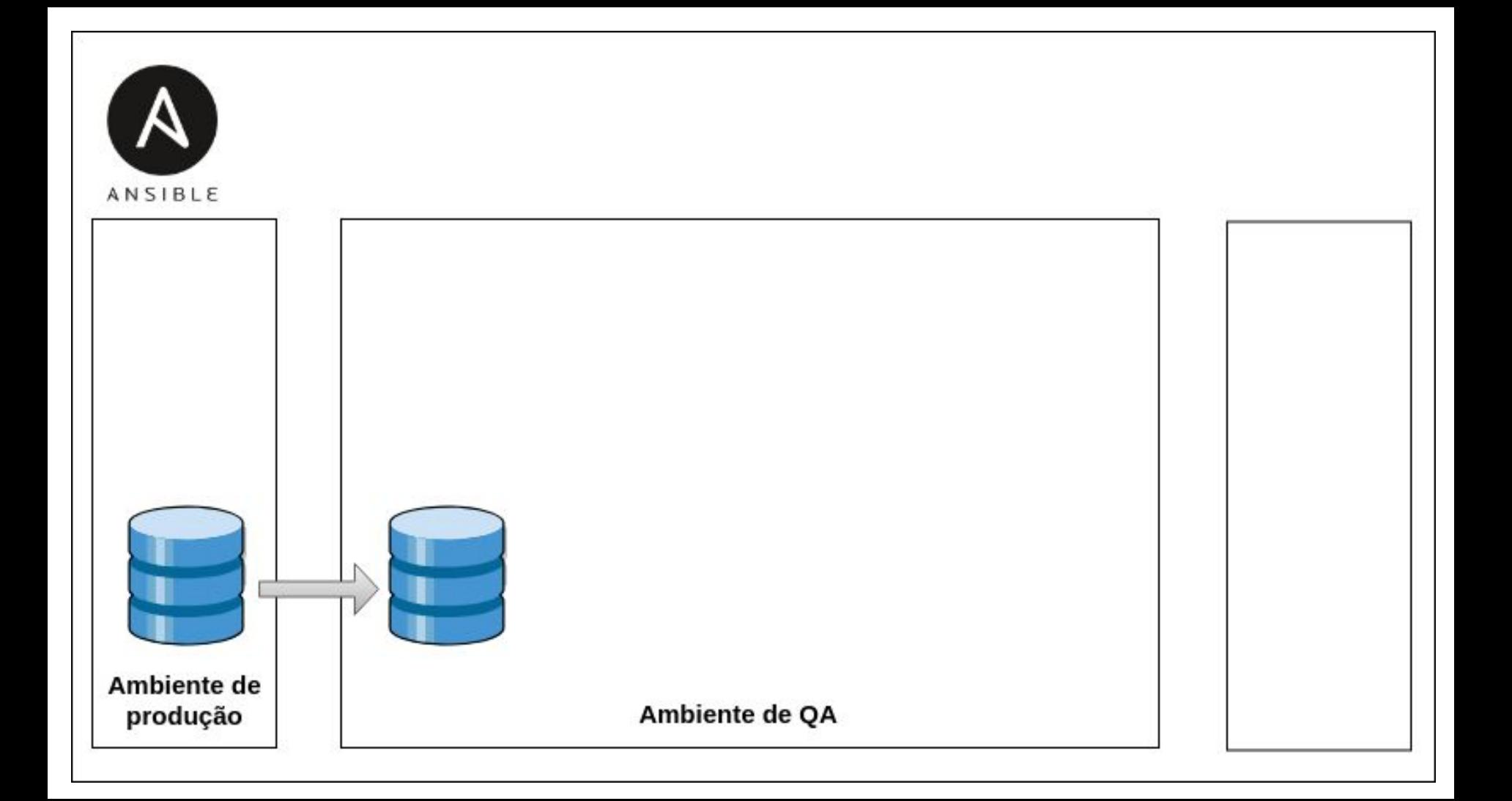

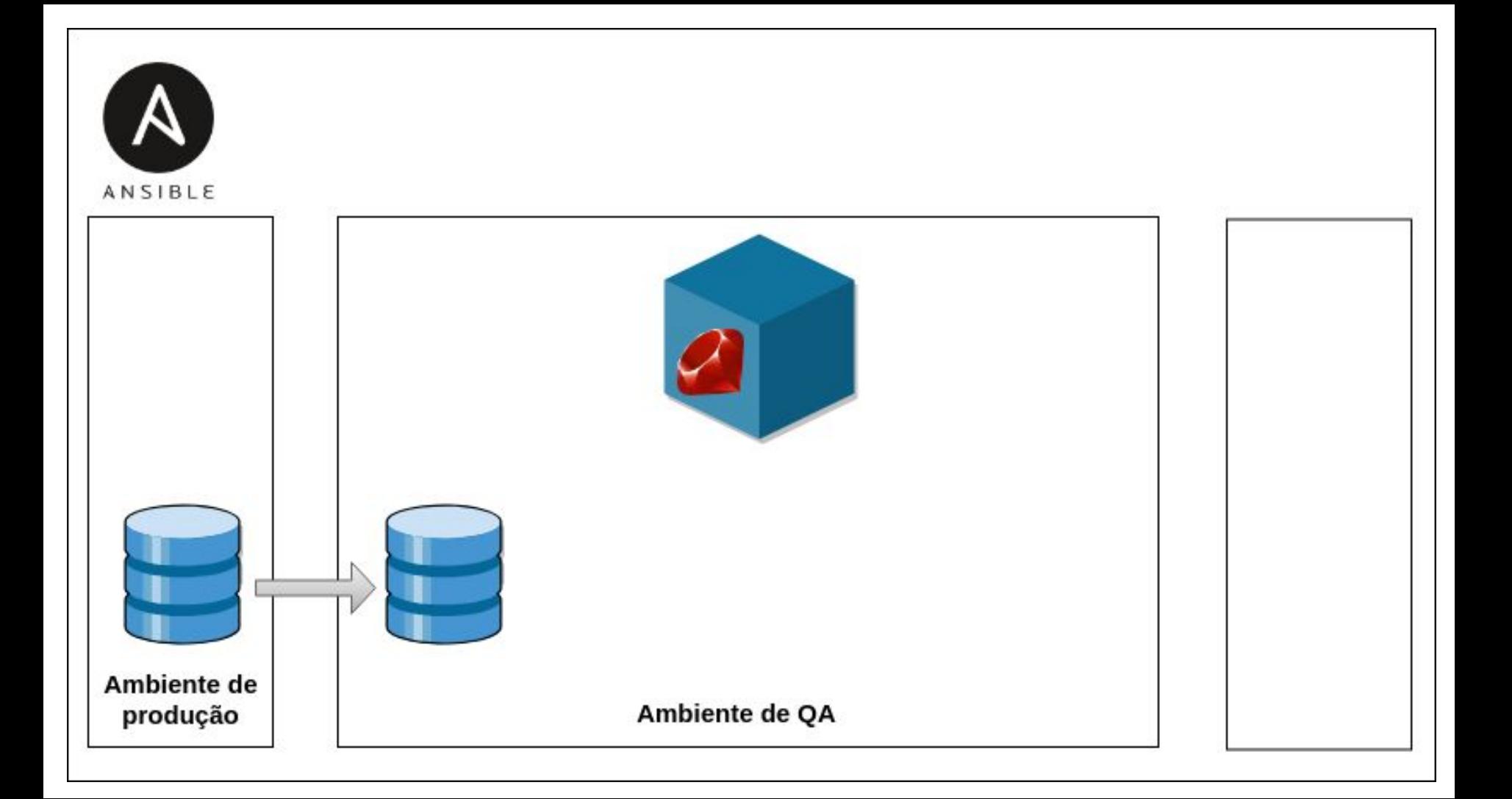

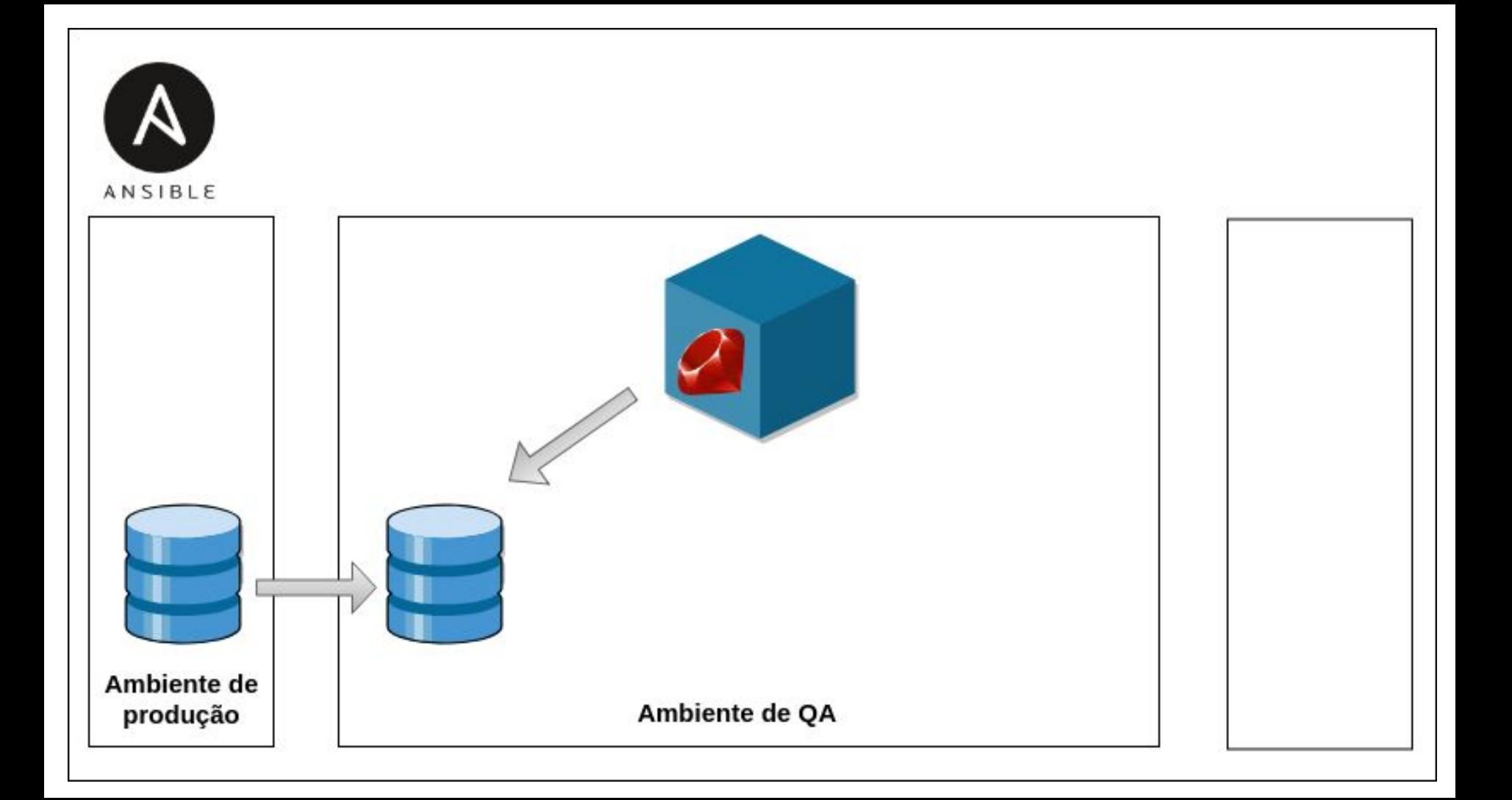

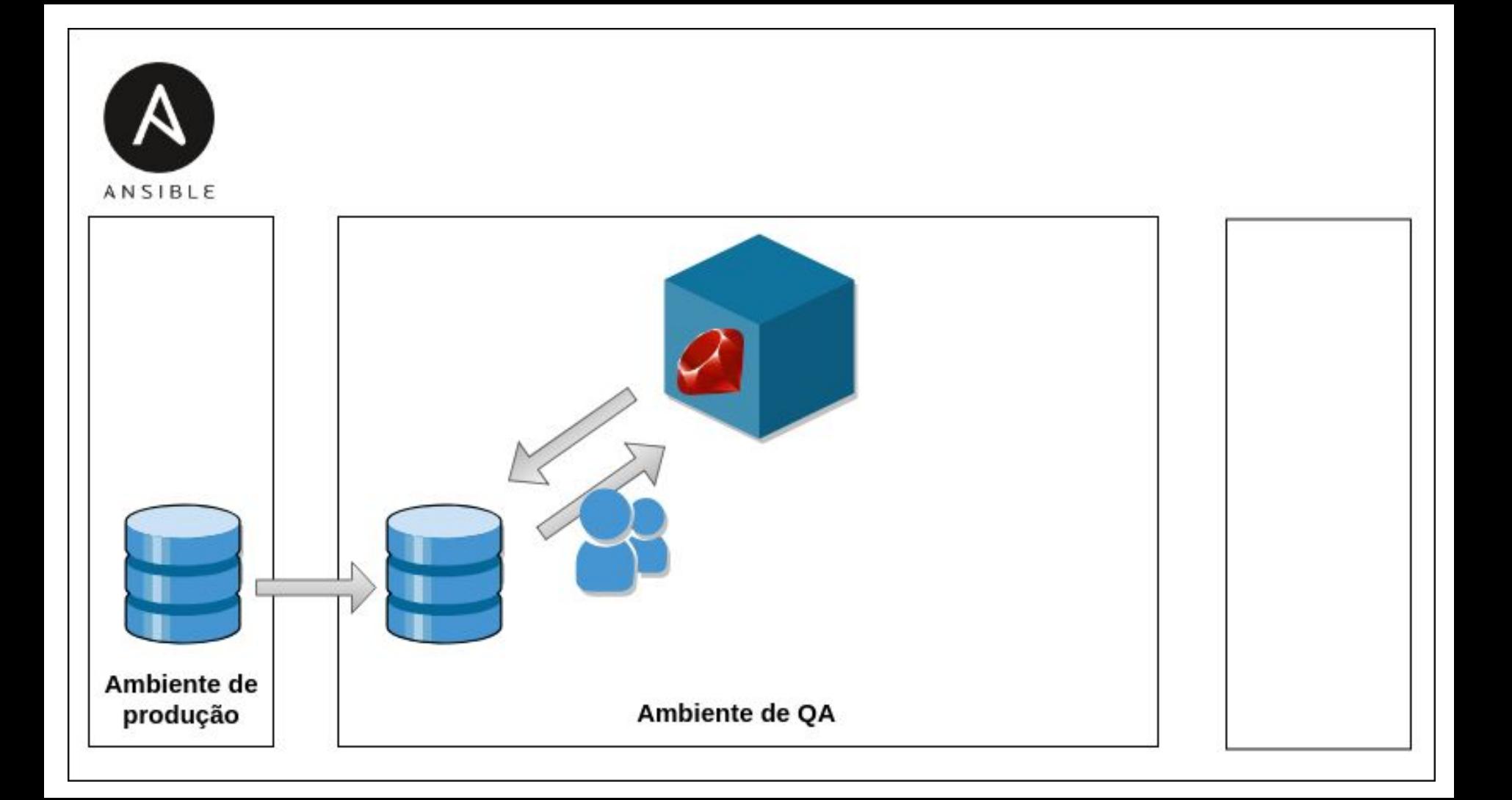

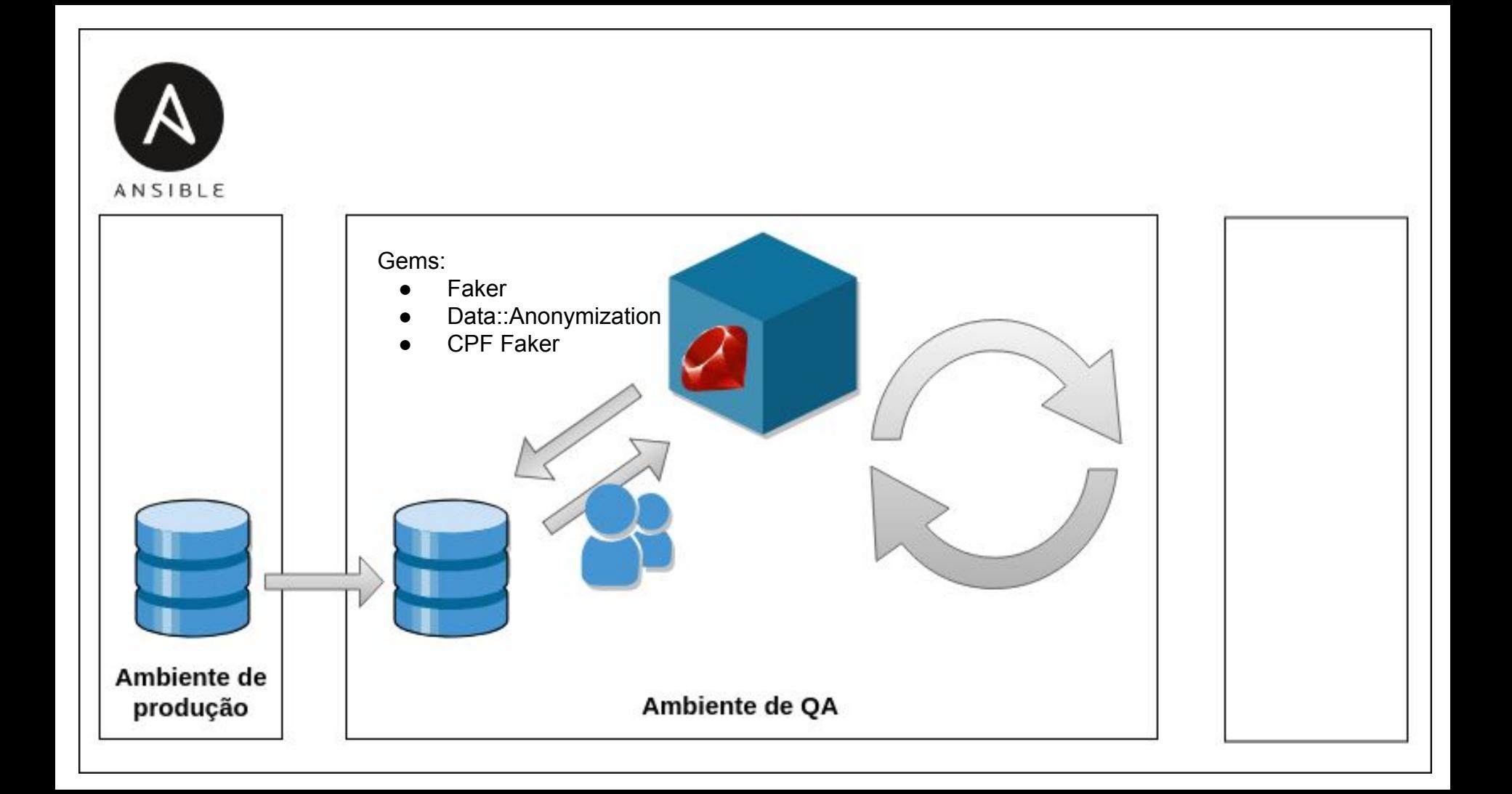

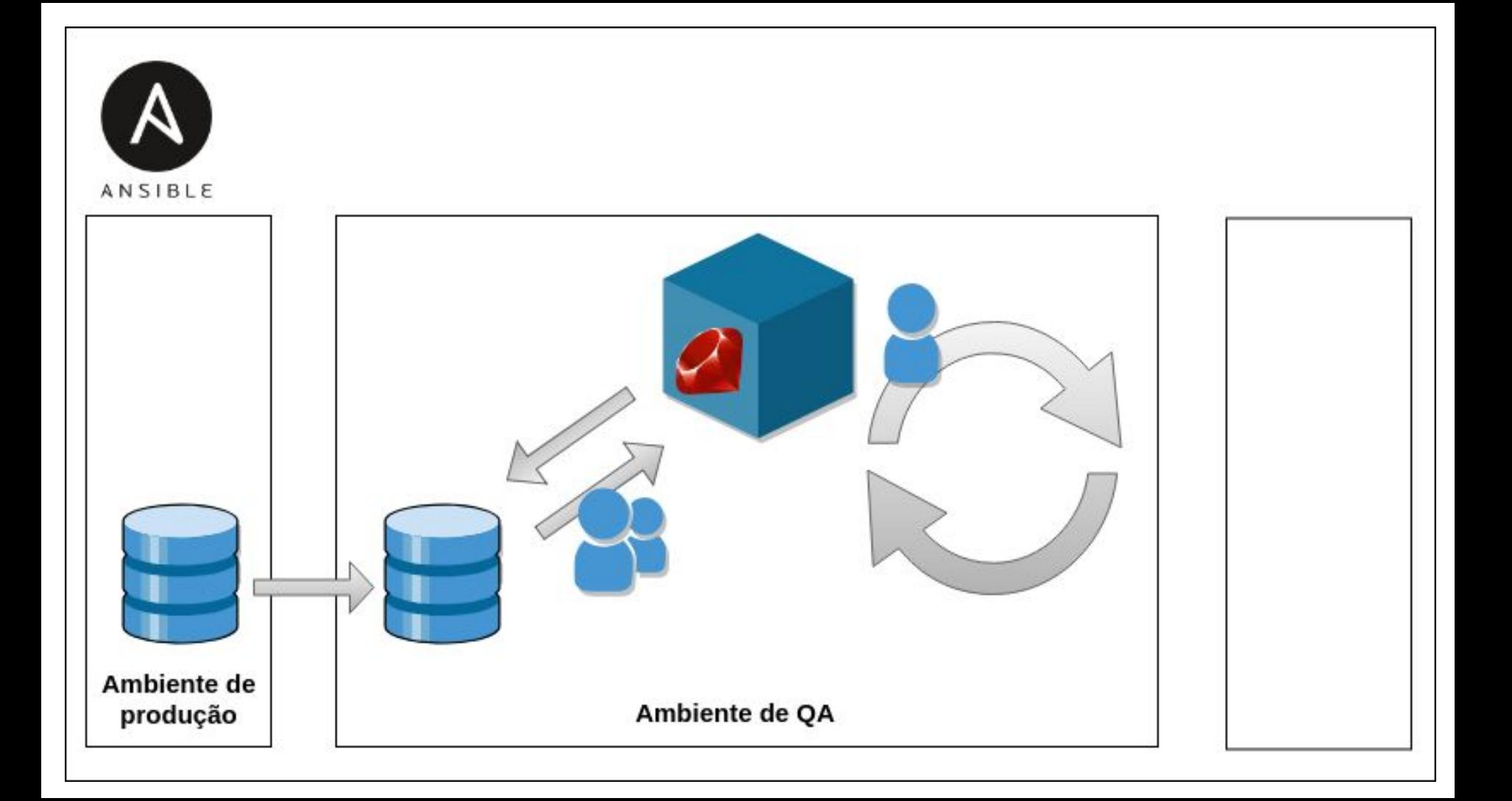

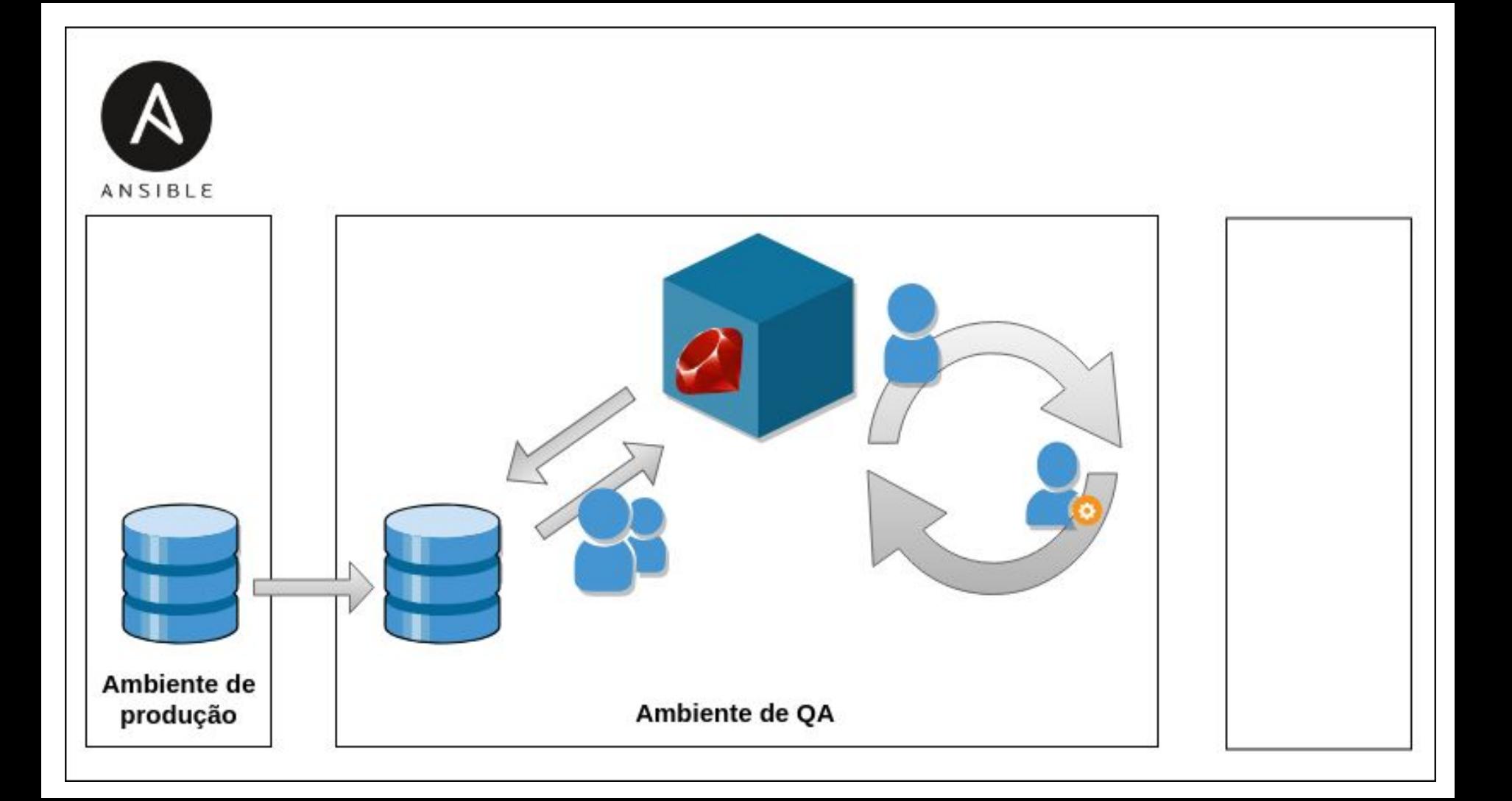

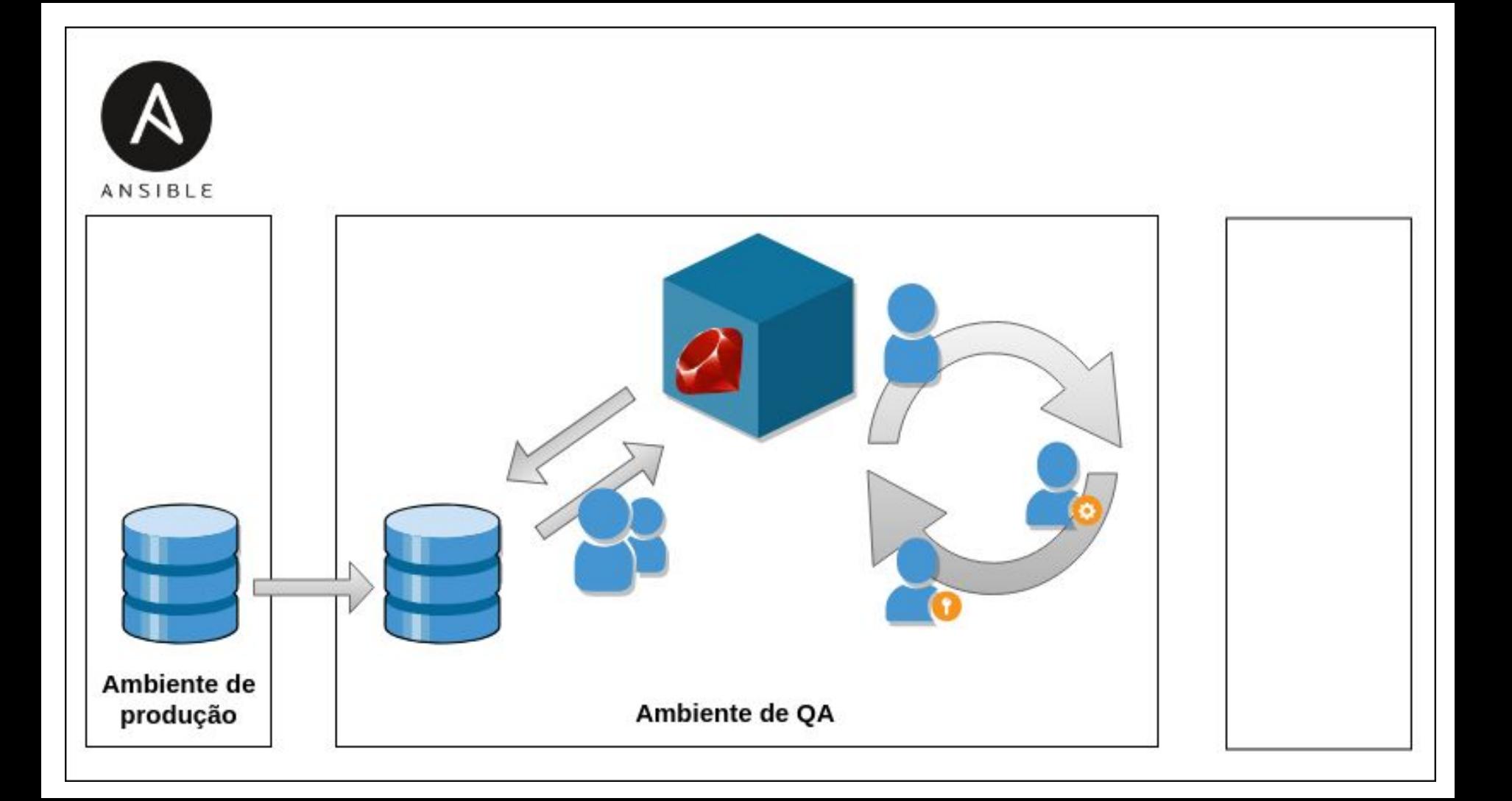

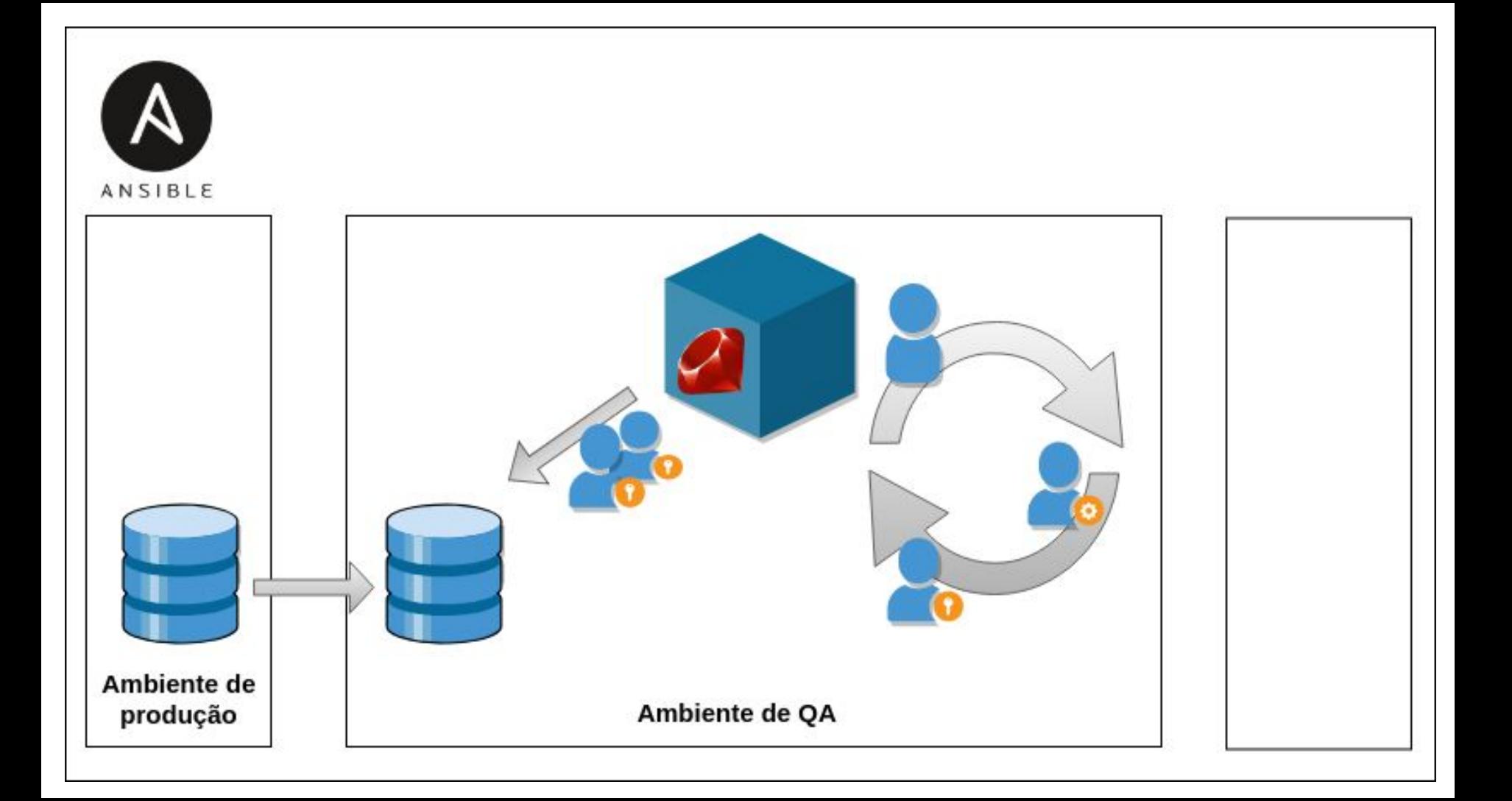

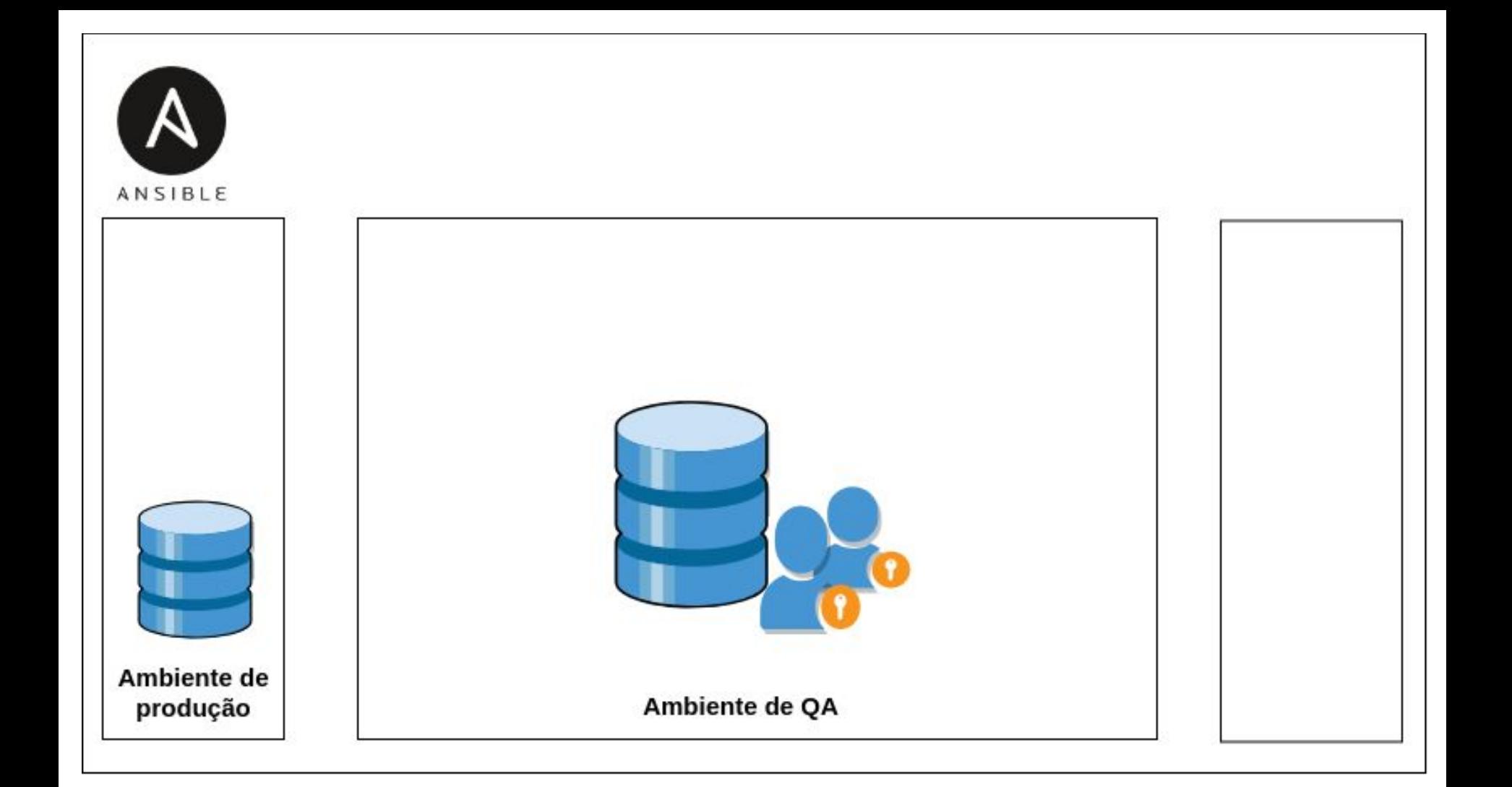

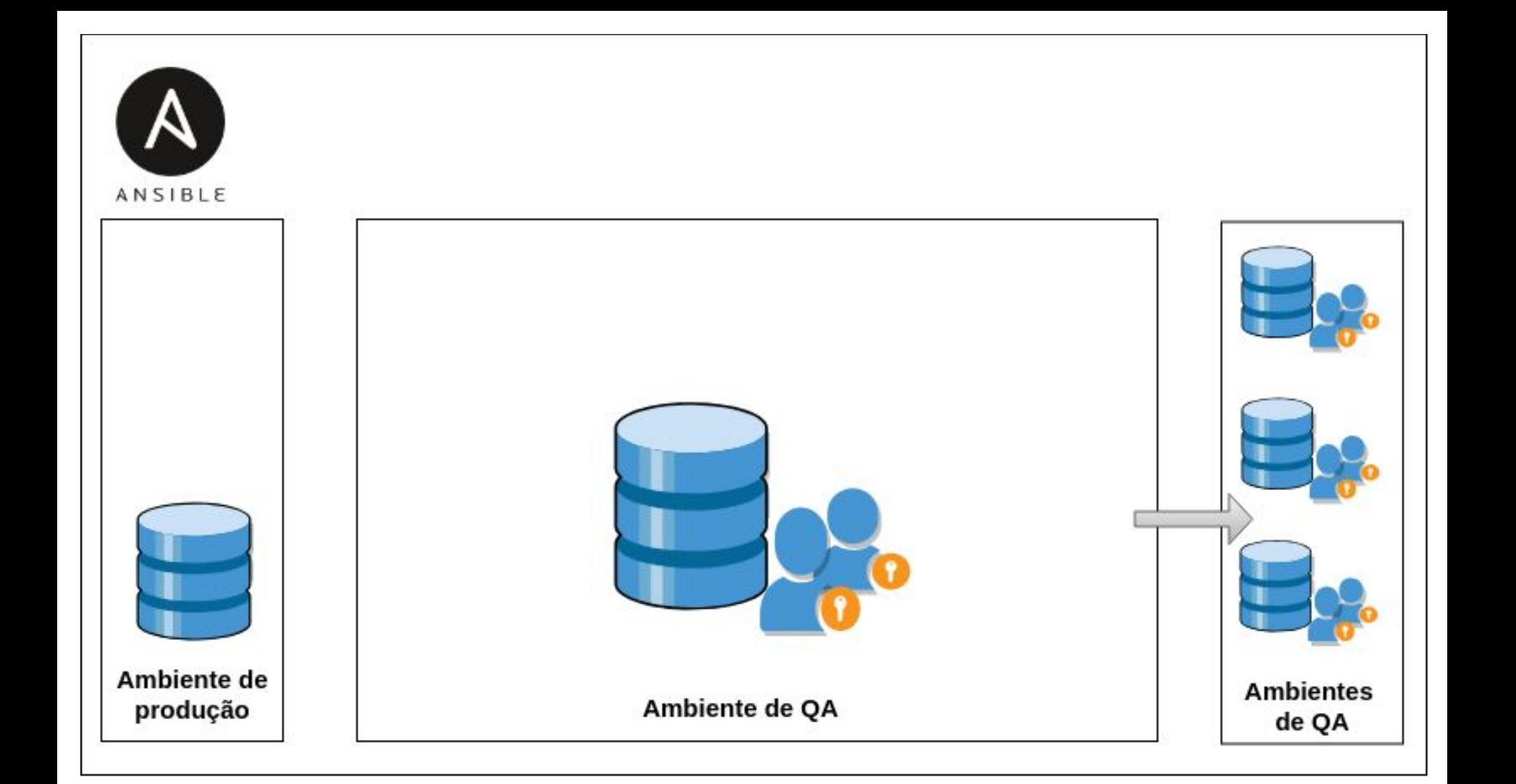

Arquivo Editar Ver Pesquisar Terminal Ajuda

```
require 'faker'
require 'cpf_faker'
require 'data-anonymization'
```

```
Faker::Config.locale = 'pt-BR'
```

```
database 'anonymizedb' do
   strategy DataAnon::Strategy::Blacklist
  execution strategy DataAnon::Parallel::Table
```

```
 table 'address' do
  primary_key 'id'
  batch_size 5000
```

```
anonymize('street') { |f| Faker::Address.street name }
 anonymize('number') { |f| Faker::Address.building_number }
 anonymize('state') { |f| Faker::Address.state_abbr }
anonymize('city') { |f| Faker::Address.city }
```
 end end

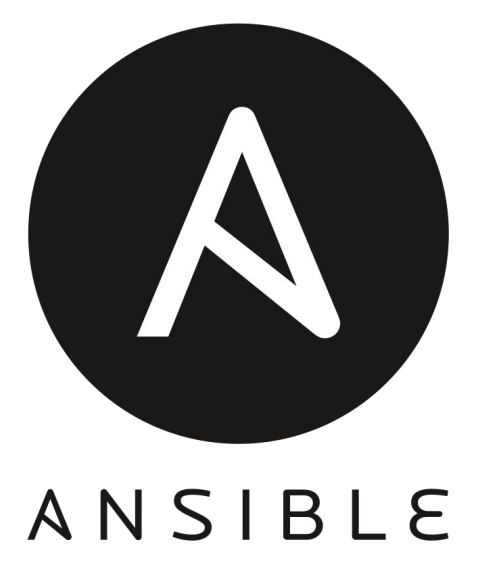

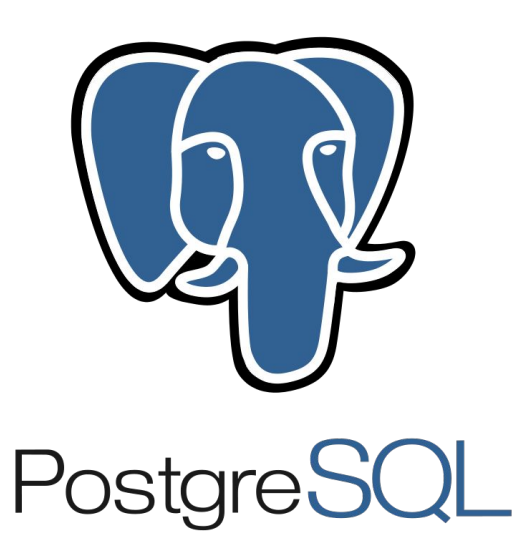

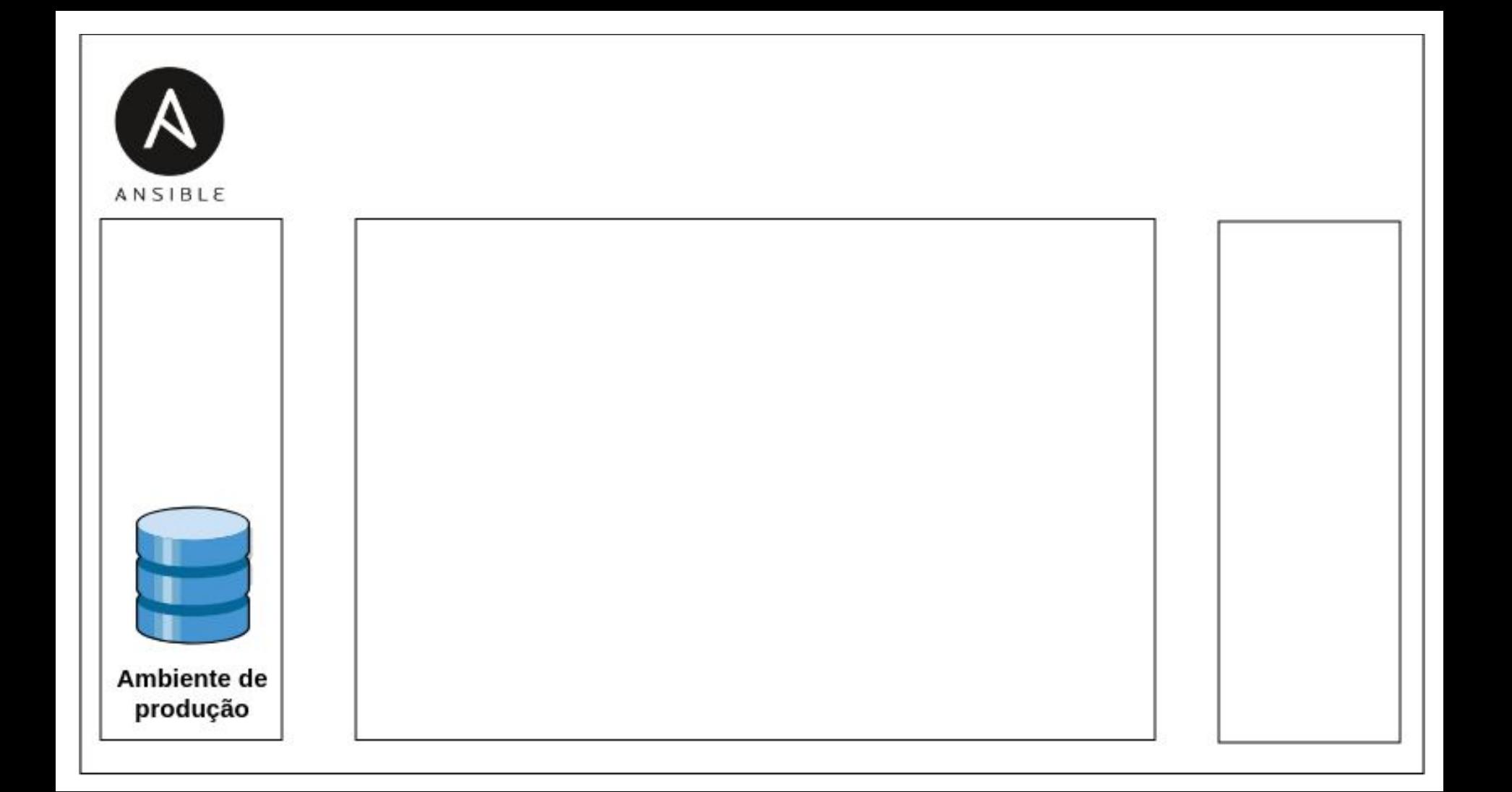

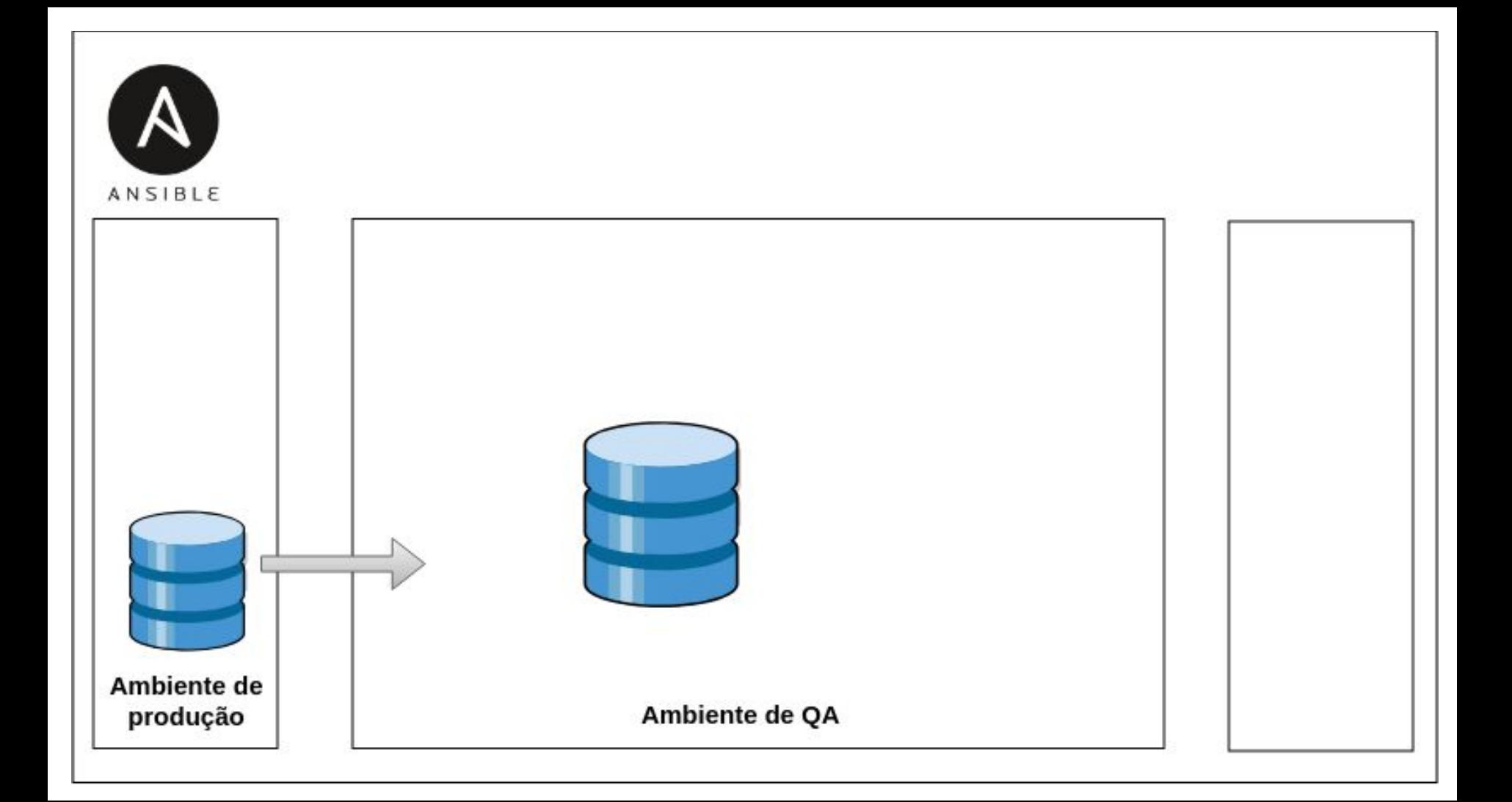

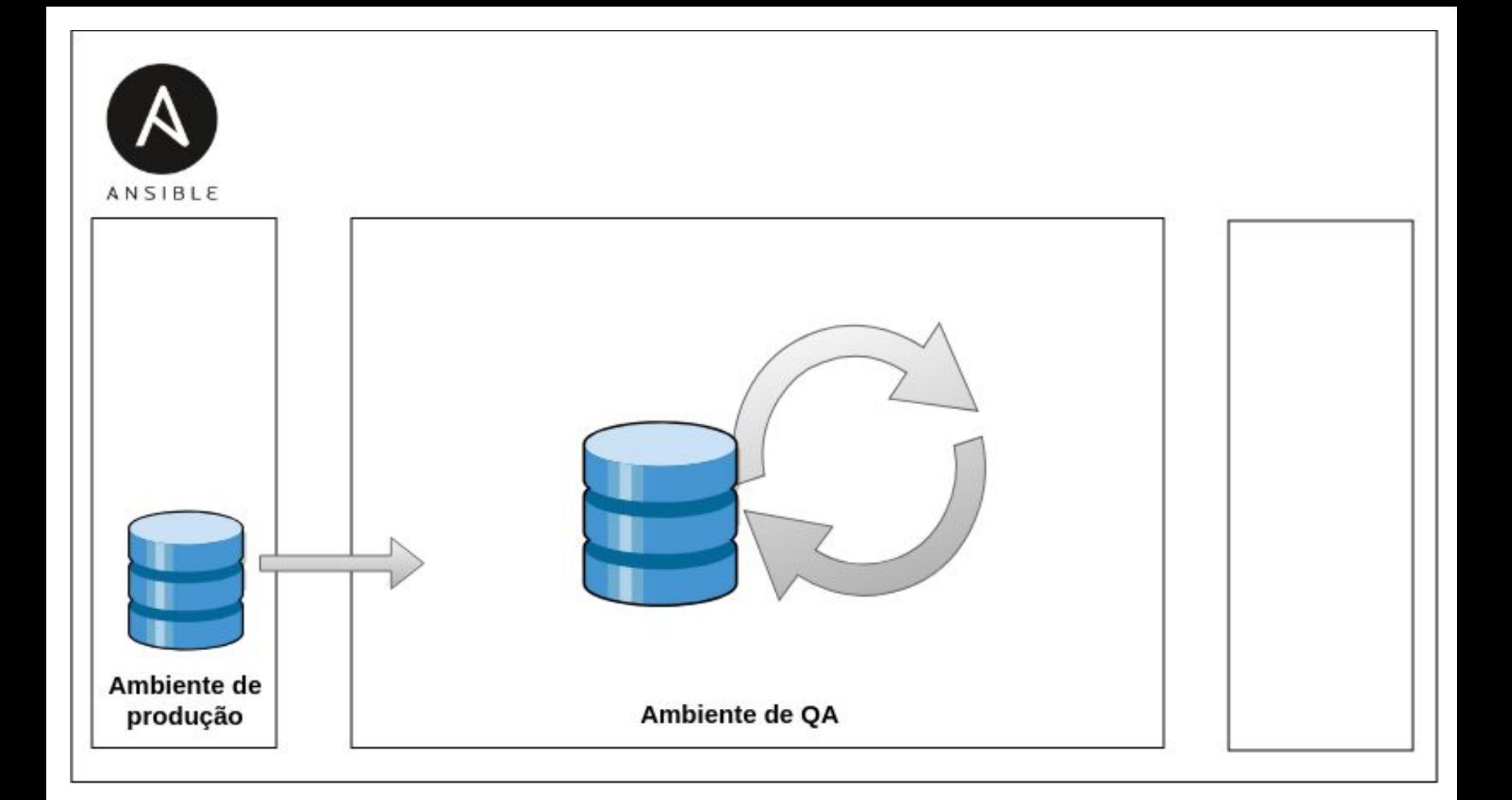

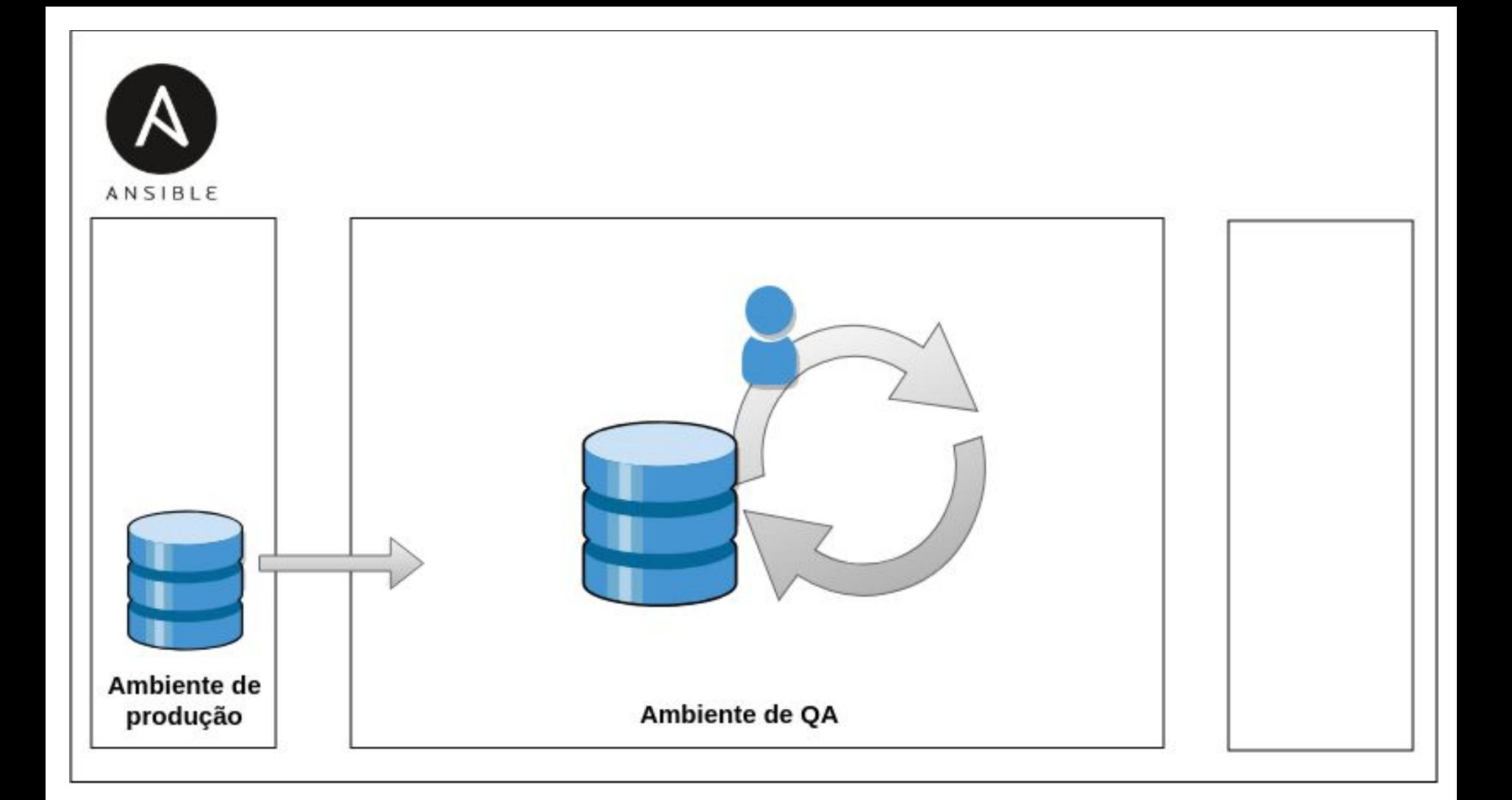

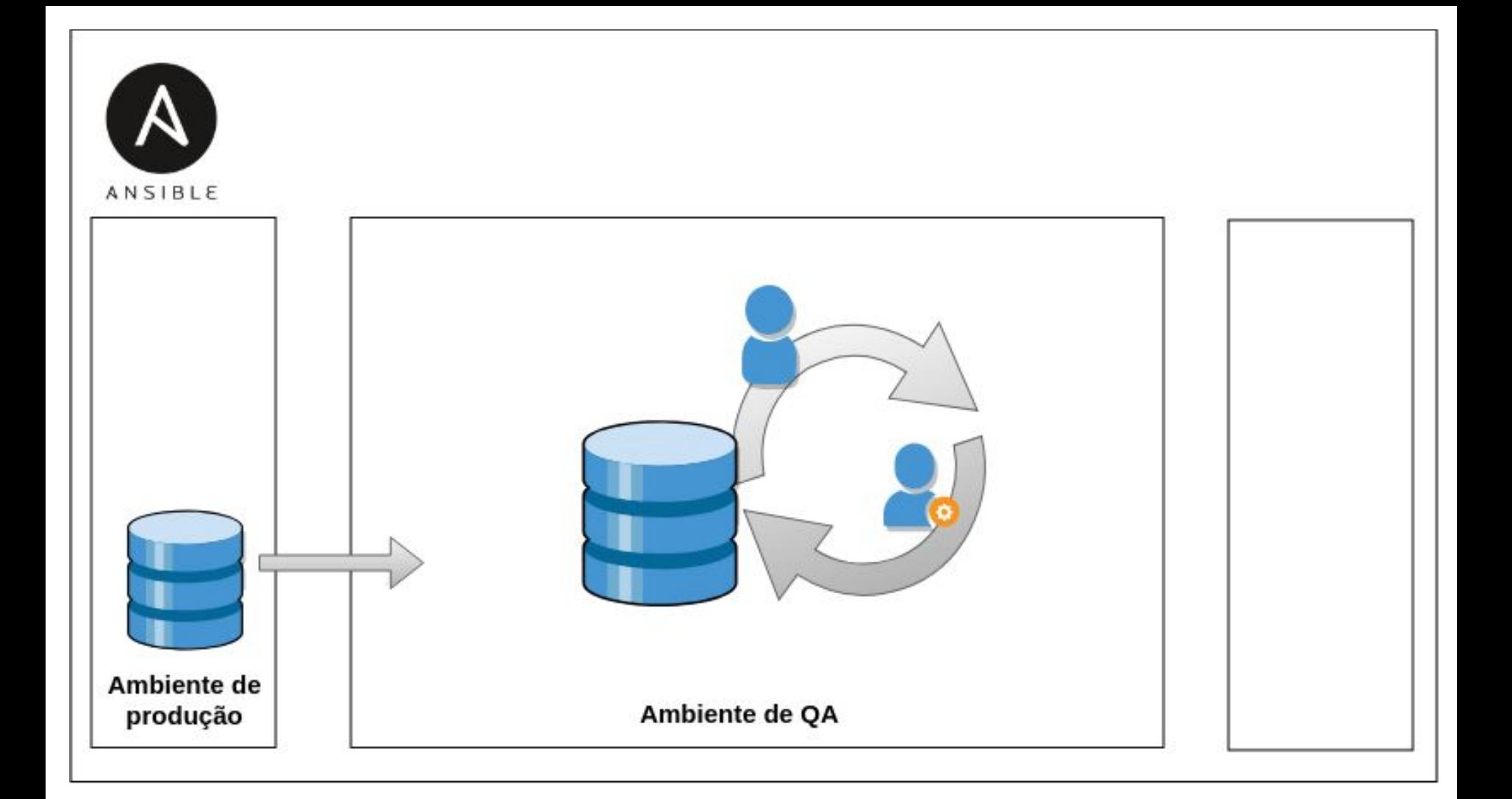

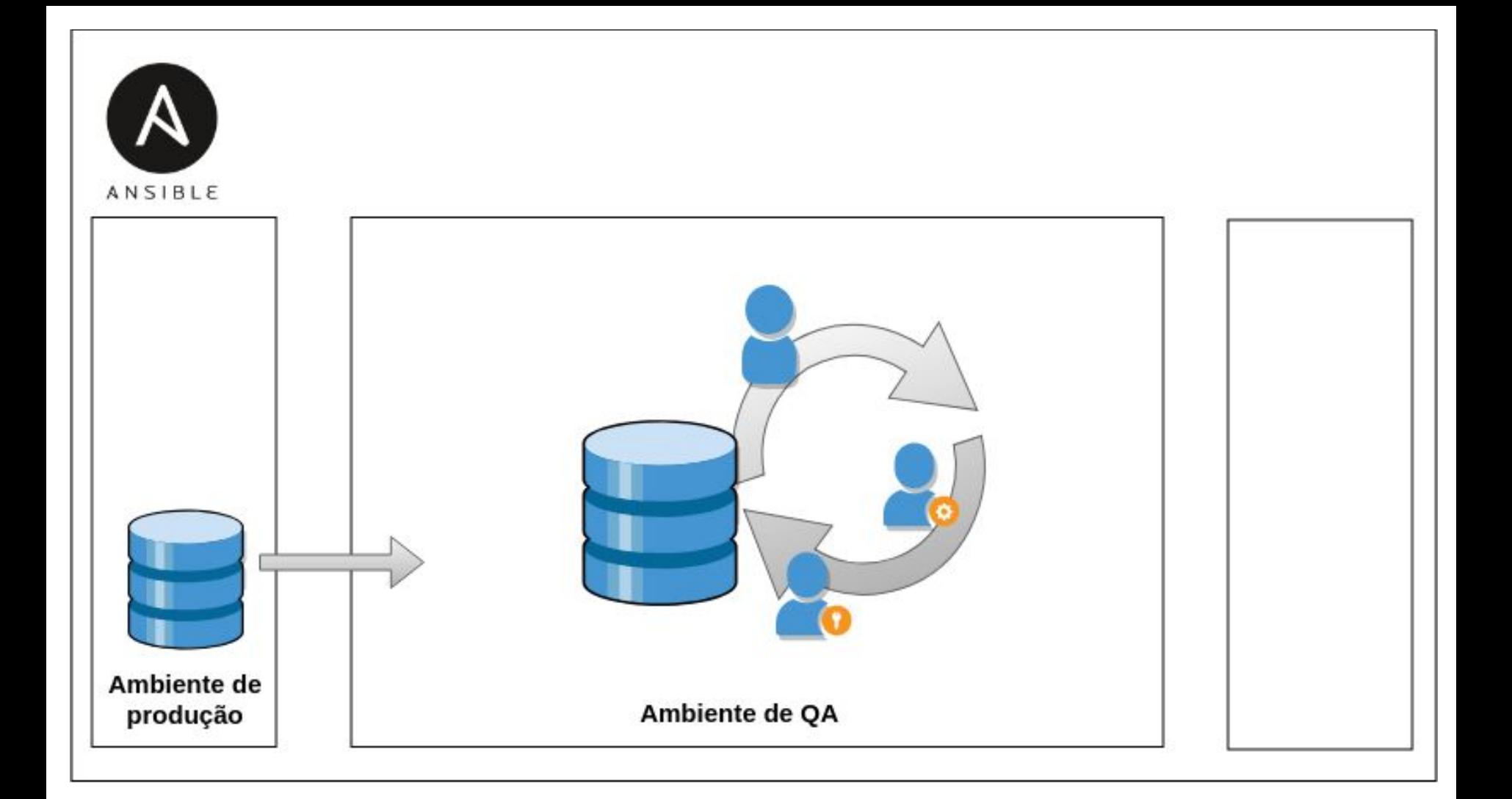

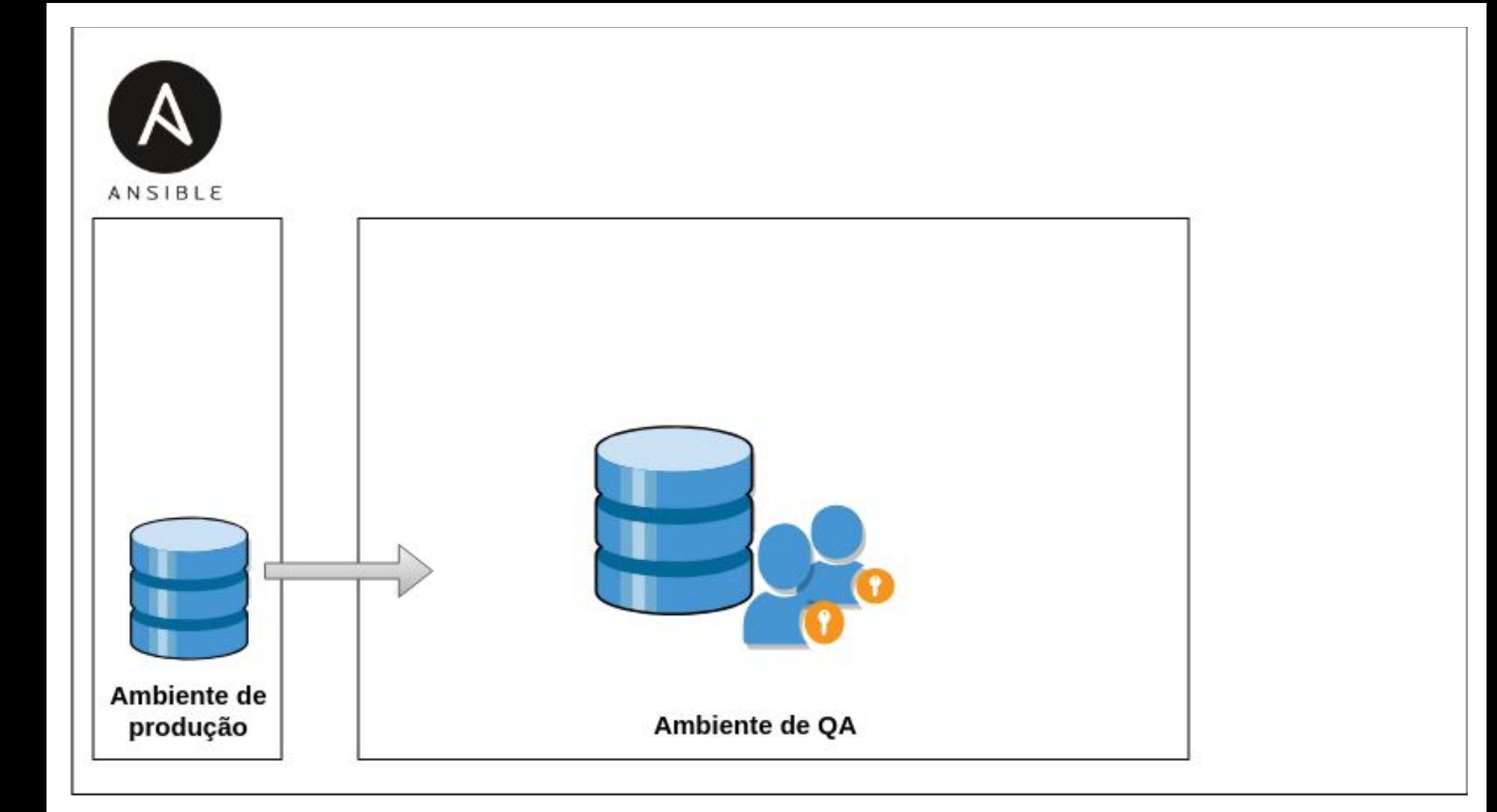

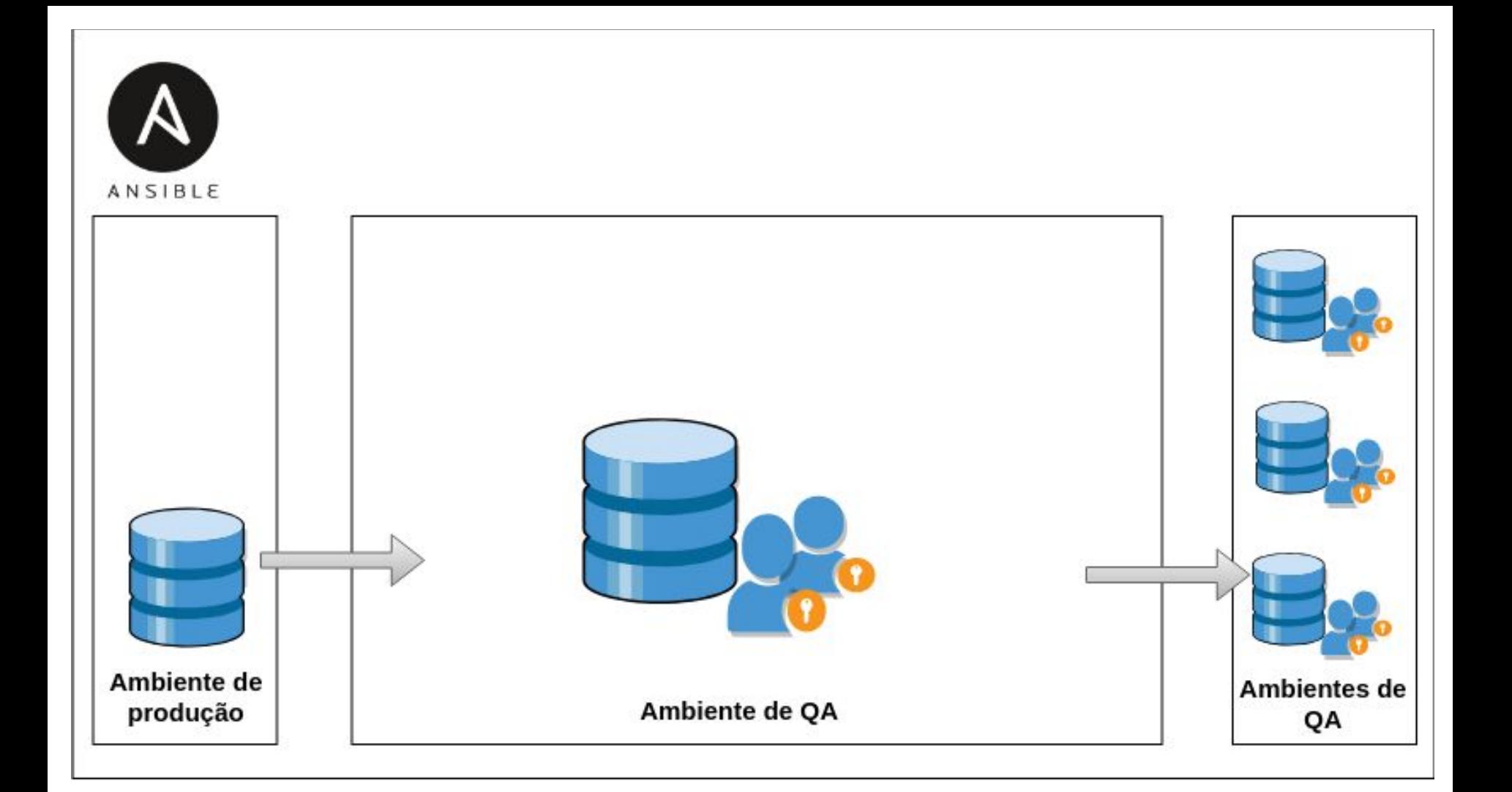

```
CREATE TABLE anonymizator first name (
    id SERIAL NOT NULL,
    name VARCHAR,
```
gender VARCHAR(1),

CONSTRAINT first name pkey PRIMARY KEY (id));

```
CREATE TABLE anonymizator_zipcode_city_state(
```

```
id SERIAL NOT NULL,
zipcode VARCHAR,
city VARCHAR,
state VARCHAR,
CONSTRAINT zipcode city state pkey PRIMARY KEY (id));
```
## INSERT INTO **anonymizator first name** (name, gender)

```
SELECT name, 'M' AS gender
FROM unnest(ARRAY['Alessandro', 'Alexandre', 'Antônio', 'Arthur', 'Benício',
             'Daniel', 'Danilo', 'Davi', 'Deneval', 'Otávio', 'Pedro Tobias', 
             'Henrique', 'Lucas', 'Pedro', 'Rodrigo', 'Ruan']) name;
```
INSERT INTO **anonymizator zipcode city state** (zipcode, city, state)

```
SELECT number, city, uf
FROM zipcode
ORDER BY random()
LIMIT 5000;
```
CREATE OR REPLACE FUNCTION **anonymizator random string**(size integer) RETURNS VARCHAR AS \$\$

DECLARE

random\_string VARCHAR;

BEGIN

random string := substr(md5(random()::text), 1, size);

RETURN random string;

END;

\$\$ LANGUAGE plpgsql;

chris@chris-Vostro-5470: ~

CREATE OR REPLACE FUNCTION **anonymizator random first name** () RETURNS varchar AS \$\$ DECLARE

random\_name VARCHAR;

BEGIN

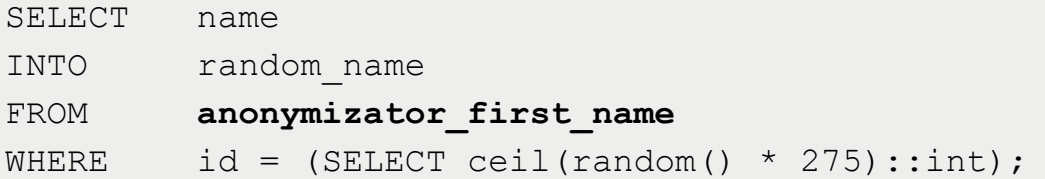

RETURN random name;

END;

\$\$ LANGUAGE plpgsql;

 $\Box$ 

chris@chris-Vostro-5470:~

 $\Box$ 

Arquivo Editar Ver Pesquisar Terminal Ajuda

```
CREATE TYPE type_zipcode_city_state AS (zipcode VARCHAR, city VARCHAR, state VARCHAR);
```

```
CREATE OR REPLACE FUNCTION anonymizator_random_zipcode_city_state() 
RETURNS type zipcode city state AS $$
     DECLARE
          v zipcode city state type zipcode city state;
      BEGIN
```
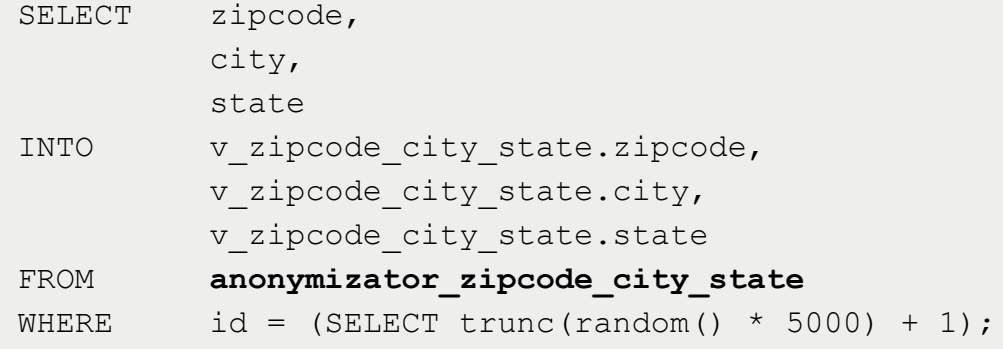

RETURN v zipcode city state;

END; \$\$ LANGUAGE plpgsql; Arquivo Editar Ver Pesquisar Terminal Ajuda

CREATE OR REPLACE FUNCTION **anonymizator random cpf** () RETURNS varchar AS \$\$ DECLARE

```
vet cpf integer [11];
random_cpf text;
```
BEGIN

...

random cpf = vet cpf[0]::TEXT || vet cpf[1]::TEXT || … || vet cpf[10]::TEXT;

RETURN random cpf;

END;

\$\$ LANGUAGE plpgsql;

## Arquivo Editar Ver Pesquisar Terminal Ajuda

CREATE OR REPLACE FUNCTION **anonymizator\_table\_user** (v initial id BIGINT, v final id BIGINT) RETURNS integer AS \$\$

BEGIN

UPDATE user SET email = 'teste' || id || '@teste.com.br' name = **anonymizator** random first name(),  $(zipcode, city, state) =$ (SELECT zipcode, city, state FROM **anonymizator random zipcode city state**()) WHERE id BETWEEN  $v$  initial id AND  $v$  final id;

RETURN 1;

END;

\$\$ LANGUAGE plpgsql;

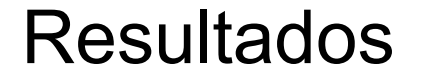

Redução do tempo de anonimização de 24 horas para 5 horas!

## Conclusão

Temos pouco tempo para nos adequarmos a LGPD.

Anonimização de dados provê uma segurança para ambientes de desenvolvimento e teste.

PostgreSQL (como sempre) dispõe de ferramentas para nos auxiliarmos com a proteção de dados.

## Obrigada!

chrislefay@gmail.com

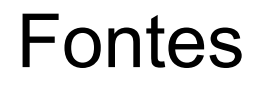

<https://dataprivacylab.org/projects/identifiability/paper1.pdf>

[https://gitlab.com/dalibo/postgresql\\_anonymizer](https://gitlab.com/dalibo/postgresql_anonymizer)

<https://piwik.pro/blog/the-ultimate-guide-to-data-anonymization-in-analytics/>

[https://iapp.org/media/pdf/resource\\_center/Guide\\_to\\_Anonymisation.pdf](https://iapp.org/media/pdf/resource_center/Guide_to_Anonymisation.pdf)

<https://www.fsd.uta.fi/aineistonhallinta/en/anonymisation-and-identifiers.html>

<https://imasters.com.br/banco-de-dados/gdpr-e-lei-geral-de-protecao-de-dados-parte-02>

<https://www.postgresql.fastware.com/blog/further-protect-your-data-with-pgcrypto>

<https://www.postgresql.fastware.com/hubfs/WhitePaper-DataMasking.pdf>